# **baseplate**

**Jan 22, 2019**

# **Contents**

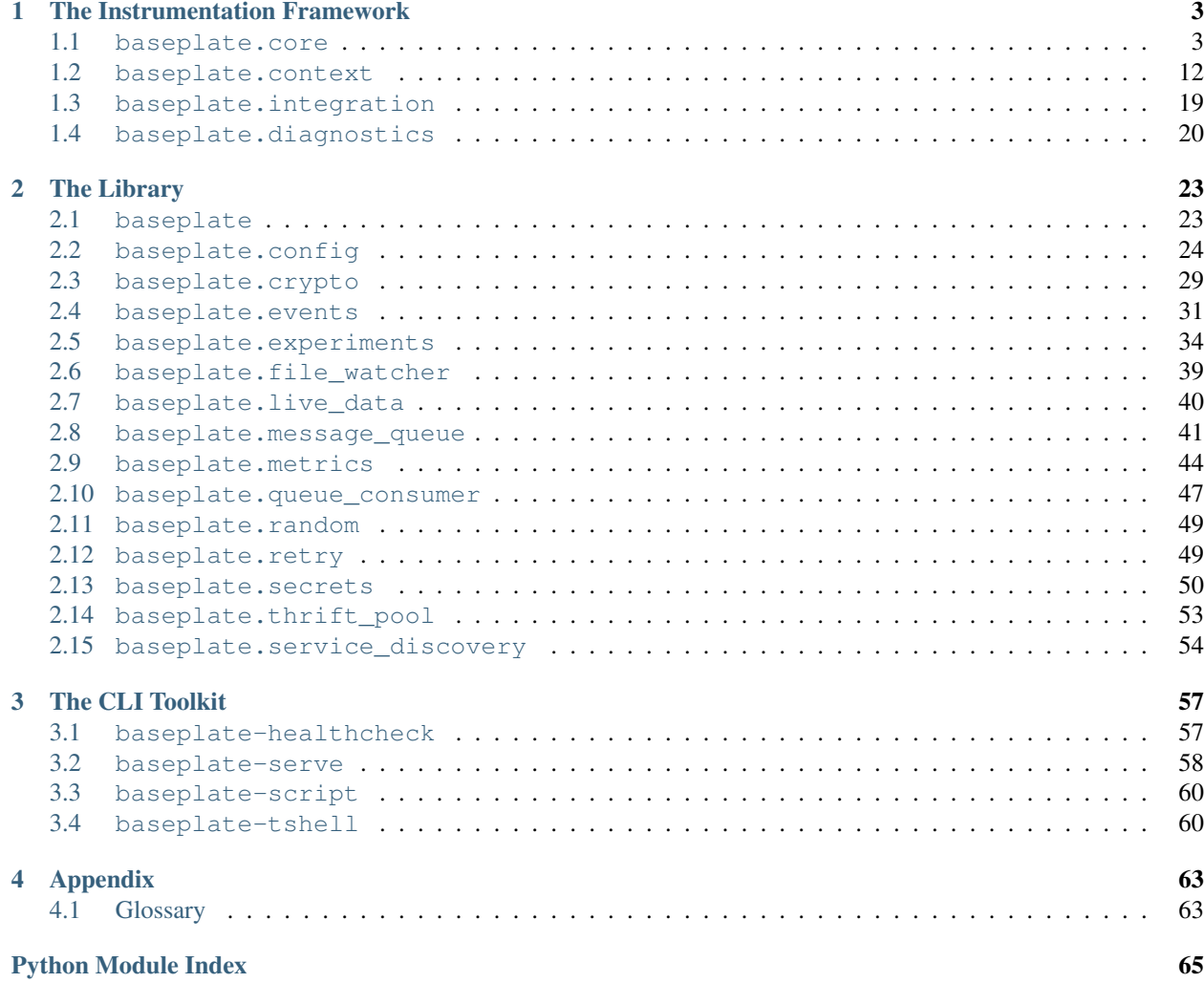

Baseplate is a framework to build services on and a library of common and well-tested code to share. Its goal is to provide all the common things a service needs with as few surprises as possible. It can be divided up into three distinct categories of components, listed below.

# CHAPTER 1

# The Instrumentation Framework

<span id="page-6-0"></span>Baseplate provides an instrumentation framework that integrates with popular application frameworks to provide automatic diagnostics to services.

# <span id="page-6-1"></span>**1.1 baseplate.core**

The heart of the Baseplate framework is its diagnostics system. Here's an incomplete example of an application built with the framework:

```
def do_something(request):
    request.some_redis_client.ping()
def make_app(app_config):
    ... snip ...
    baseplate = Baseplate()
    baseplate.configure_metrics(metrics_client)
    baseplate.add_to_context(
        "some_redis_client", RedisContextFactory(redis_pool))
    ... snip ...
```
When a request is made which routes to the do\_something handler, a  $ServerSpan$  is automatically created to represent the time spent processing the request in our application. If the incoming request has trace headers, the constructed server span will have the same IDs as the upstream service's child span.

When we call request.some\_redis\_client.ping() in the handler, Baseplate will create a child [Span](#page-10-0) object to represent the time taken talking to redis.

The creation of the server and child spans will trigger updates on all the [ServerSpanObserver](#page-11-0) and [SpanObserver](#page-11-1) objects registered. Because we called baseplate.configure\_metrics in our setup, this means we have observers that send statsd metrics so Baseplate will automatically send metrics on how long it took our application to do\_something and how long Redis took to respond to our ping to statsd/Graphite without any extra code in our application.

Note: The documentation below explains how all this works under the hood. If you just want to write an application, you can skip on to *[how to integrate Baseplate with your application framework](#page-22-0)* or *[how to use client libraries with](#page-15-0) [diagnostic instrumentation](#page-15-0)*.

# **1.1.1 Baseplate**

At the root of each application is a single instance of [Baseplate](#page-7-0). This object can be integrated with various other frameworks (e.g. Thrift, Pyramid, etc.) using one of *[the integrations](#page-22-0)*.

#### <span id="page-7-0"></span>**class** baseplate.core.**Baseplate**

The core of the Baseplate diagnostics framework.

This class coordinates monitoring and tracing of service calls made to and from this service. See *baseplate*. [integration](#page-22-0) for how to integrate it with the application framework you are using.

```
register(observer)
```
Register an observer.

Parameters **observer** ([baseplate.core.BaseplateObserver](#page-11-2)) – An observer.

<span id="page-7-1"></span>**configure\_logging**()

Add request context to the logging system.

<span id="page-7-2"></span>**configure\_metrics**(*metrics\_client*)

Send timing metrics to the given client.

This also adds a [baseplate.metrics.Batch](#page-48-0) object to the metrics attribute on the *[context object](#page-66-2)* where you can add your own application-specific metrics. The batch is automatically flushed at the end of the request.

Parameters metrics\_client ([baseplate.metrics.Client](#page-47-1)) - Metrics client to send request metrics to.

#### <span id="page-7-3"></span>**configure\_tracing**(*tracing\_client*, *\*args*, *\*\*kwargs*)

Collect and send span information for request tracing.

When configured, this will send tracing information automatically collected by Baseplate to the configured distributed tracing service.

Parameters **tracing\_client** (baseplate.diagnostics.tracing. TracingClient) – Tracing client to send request traces to.

#### <span id="page-7-4"></span>**configure\_error\_reporting**(*client*)

Send reports for unexpected exceptions to the given client.

This also adds a [raven.Client](https://docs.sentry.io/clients/python/api/#raven.Client) object to the sentry attribute on the *[context object](#page-66-2)* where you can send your own application-specific events.

Parameters client ([raven.Client](https://docs.sentry.io/clients/python/api/#raven.Client)) - A configured raven client.

#### <span id="page-7-5"></span>**add\_to\_context**(*name*, *context\_factory*)

Add an attribute to each request's context object.

On each request, the factory will be asked to create an appropriate object to attach to the *[context object](#page-66-2)*.

#### **Parameters**

- **name**  $(str)$  $(str)$  $(str)$  The attribute on the context object to attach the created object to. This may also be used for metric/tracing purposes so it should be descriptive.
- **context\_factory** ([baseplate.context.ContextFactory](#page-21-0)) A factory.

```
make_server_span(context, name, trace_info=None)
```
Return a server span representing the request we are handling.

In a server, a server span represents the time spent on a single incoming request. Any calls made to downstream services will be new child spans of the server span, and the server span will in turn be the child span of whatever upstream request it is part of, if any.

#### **Parameters**

- **context** The *[context object](#page-66-2)* for this request.
- **name** ([str](https://docs.python.org/3.4/library/stdtypes.html#str)) A name to identify the type of this request, e.g. a route or RPC method name.
- **trace\_info** ([baseplate.core.TraceInfo](#page-8-0)) The trace context of this request as passed in from upstream. If [None](https://docs.python.org/3.4/library/constants.html#None), a new trace context will be generated.

#### <span id="page-8-0"></span>**class** baseplate.core.**TraceInfo**

Trace context for a span.

If this request was made at the behest of an upstream service, the upstream service should have passed along trace information. This class is used for collecting the trace context and passing it along to the server span.

**classmethod from\_upstream**(*trace\_id*, *parent\_id*, *span\_id*, *sampled*, *flags*) Build a TraceInfo from individual headers.

#### **Parameters**

- $trace_id(int)$  $trace_id(int)$  $trace_id(int)$  The ID of the trace.
- **parent\_id** (*[int](https://docs.python.org/3.4/library/functions.html#int)*) The ID of the parent span.
- **span\_id** ([int](https://docs.python.org/3.4/library/functions.html#int)) The ID of this span within the tree.
- **sampled** ([bool](https://docs.python.org/3.4/library/functions.html#bool)) Boolean flag to determine request sampling.
- **flags** ([int](https://docs.python.org/3.4/library/functions.html#int)) Bit flags for communicating feature flags downstream

Raises [ValueError](https://docs.python.org/3.4/library/exceptions.html#ValueError) if any of the values are inappropriate.

#### <span id="page-8-1"></span>**Convenience Methods**

Baseplate comes with some core monitoring observers built in and just requires you to configure them. You can enable them by calling the relevant methods on your application's [Baseplate](#page-7-0) object.

- Logging: [configure\\_logging\(\)](#page-7-1)
- Metrics (statsd): [configure\\_metrics\(\)](#page-7-2)
- Tracing (Zipkin): [configure\\_tracing\(\)](#page-7-3)
- Error Reporting (Sentry): [configure\\_error\\_reporting\(\)](#page-7-4)

Additionally, Baseplate provides helpers which can be attached to the *[context object](#page-66-2)* in requests. These helpers make the passing of trace information and collection of spans automatic and transparent. Because this pattern is so common, Baseplate has a special kind of observer for it which can be registered with  $add_tocontext()$ . See the [baseplate.context](#page-15-0) package for a list of helpers included.

# **1.1.2 Spans**

Each time a new request comes in to be served, the time taken to handle the request is represented by a new [ServerSpan](#page-9-0) instance. During the course of handling that request, our application might make calls to remote services or do expensive calculations, the time spent can be represented by child [Span](#page-10-0) instances.

Spans have names and IDs and track their parent relationships. When calls are made to remote services, the information that identifies the local child span representing that service call is passed along to the remote service and becomes the server span in the remote service. This allows requests to be traced across the infrastructure.

Small bits of data, called annotations, can be attached to spans as well. This could be the URL fetched, or how many items were sent in a batch, or whatever else might be helpful.

<span id="page-9-0"></span>**class** baseplate.core.**ServerSpan**(*trace\_id*, *parent\_id*, *span\_id*, *sampled*, *flags*, *name*, *context*) A server span represents a request this server is handling.

The server span is available on the *[context object](#page-66-2)* during requests as the trace attribute.

<span id="page-9-1"></span>**finish**(*exc\_info=None*) Record the end of the span.

> **Parameters exc\_info** – If the span ended because of an exception, this is the exception information. The default is [None](https://docs.python.org/3.4/library/constants.html#None) which indicates normal exit.

```
log(name, payload=None)
```
Add a log entry to the span.

Log entries are timestamped events recording notable moments in the lifetime of a span.

#### **Parameters**

- **name**  $(str)$  $(str)$  $(str)$  The name of the log entry. This should be a stable identifier that can apply to multiple span instances.
- **payload** Optional log entry payload. This can be arbitrary data.

```
make_child(name, local=False, component_name=None)
```
Return a child Span whose parent is this Span.

The child span can either be a local span representing an in-request operation or a span representing an outbound service call.

In a server, a local span represents the time spent within a local component performing an operation or set of operations. The local component is some grouping of business logic, which is then split up into operations which could each be wrapped in local spans.

#### Parameters

- **name**  $(str)$  $(str)$  $(str)$  Name to identify the operation this span is recording.
- **local** ([bool](https://docs.python.org/3.4/library/functions.html#bool)) Make this span a LocalSpan if True, otherwise make this span a base Span.
- **component\_name** ([str](https://docs.python.org/3.4/library/stdtypes.html#str)) Name to identify local component this span is recording in if it is a local span.

#### **register**(*observer*)

Register an observer to receive events from this span.

**set\_tag**(*key*, *value*)

Set a tag on the span.

Tags are arbitrary key/value pairs that add context and meaning to the span, such as a hostname or query string. Observers may interpret or ignore tags as they desire.

#### Parameters

- **key**  $(str)$  $(str)$  $(str)$  The name of the tag.
- **value** The value of the tag, must be a string/boolean/number.

#### <span id="page-10-1"></span>**start**()

Record the start of the span.

This notifies any observers that the span has started, which indicates that timers etc. should start ticking.

Spans also support the [context manager protocol,](https://docs.python.org/3/reference/datamodel.html#context-managers) for use with Python's with statement. When the context is entered, the span calls  $start()$  and when the context is exited it automatically calls  $finish()$ .

<span id="page-10-0"></span>**class** baseplate.core.**Span**(*trace\_id*, *parent\_id*, *span\_id*, *sampled*, *flags*, *name*, *context*) A span represents a single RPC within a system.

```
register(observer)
```
Register an observer to receive events from this span.

#### <span id="page-10-2"></span>**start**()

Record the start of the span.

This notifies any observers that the span has started, which indicates that timers etc. should start ticking.

Spans also support the [context manager protocol,](https://docs.python.org/3/reference/datamodel.html#context-managers) for use with Python's with statement. When the context is entered, the span calls  $start()$  and when the context is exited it automatically calls  $finish()$ .

#### **set\_tag**(*key*, *value*)

Set a tag on the span.

Tags are arbitrary key/value pairs that add context and meaning to the span, such as a hostname or query string. Observers may interpret or ignore tags as they desire.

#### Parameters

- **key**  $(str)$  $(str)$  $(str)$  The name of the tag.
- **value** The value of the tag, must be a string/boolean/number.

**log**(*name*, *payload=None*)

Add a log entry to the span.

Log entries are timestamped events recording notable moments in the lifetime of a span.

#### Parameters

- **name**  $(str)$  $(str)$  $(str)$  The name of the log entry. This should be a stable identifier that can apply to multiple span instances.
- **payload** Optional log entry payload. This can be arbitrary data.

#### <span id="page-10-3"></span>**finish**(*exc\_info=None*)

Record the end of the span.

**Parameters exc\\_info - If the span ended because of an exception, this is the exception in**formation. The default is [None](https://docs.python.org/3.4/library/constants.html#None) which indicates normal exit.

**make\_child**(*name*, *local=False*, *component\_name=None*) Return a child Span whose parent is this Span.

## **1.1.3 Observers**

To actually do something with all these spans, Baseplate provides observer interfaces which receive notification of events happening in the application via calls to various methods.

The base type of observer is [BaseplateObserver](#page-11-2) which can be registered with the root [Baseplate](#page-7-0) instance using the  $register()$  method. Whenever a new server span is created in your application (i.e. a new request comes in to be served) the observer has its [on\\_server\\_span\\_created\(\)](#page-11-3) method called with the relevant details. This method can register [ServerSpanObserver](#page-11-0) instances with the new server span to receive events as they happen.

Spans can be notified of five common events:

- on  $start()$ , the span started.
- [on\\_set\\_tag\(\)](#page-12-0), a tag was set on the span.
- $on\_log(1)$ , a log was entered on the span.
- on  $f$ inish(), the span finished.
- [on\\_child\\_span\\_created\(\)](#page-12-3), a new child span was created.

New child spans are created in the application automatically by various client library instrumentations e.g. for a call to a remote service or database, and can also be created explicitly for local actions like expensive computations. The handler can register new  $SpanObserver$  instances with the new child span to receive events as they happen.

It's up to the observers to attach meaning to these events. For example, the metrics observer would start a timer on\_start() and record the elapsed time to statsd on\_finish().

#### <span id="page-11-3"></span><span id="page-11-2"></span>**class** baseplate.core.**BaseplateObserver**

Interface for an observer that watches Baseplate.

```
on_server_span_created(context, server_span)
    Called when a server span is created.
```
[Baseplate](#page-7-0) calls this when a new request begins.

#### Parameters

- **context** The *[context object](#page-66-2)* for this request.
- **server\_span** ([baseplate.core.ServerSpan](#page-9-0)) The span representing this request.

#### <span id="page-11-0"></span>**class** baseplate.core.**ServerSpanObserver**

Interface for an observer that watches the server span.

#### **on\_child\_span\_created**(*span*)

Called when a child span is created.

[SpanObserver](#page-11-1) objects call this when a new child span is created.

Parameters span ([baseplate.core.Span](#page-10-0)) - The new child span.

**on\_finish**(*exc\_info*)

Called when the observed span is finished.

**Parameters exc\_info** – If the span ended because of an exception, the exception info. Otherwise, [None](https://docs.python.org/3.4/library/constants.html#None).

**on\_log**(*name*, *payload*)

Called when a log entry is added to the span.

**on\_set\_tag**(*key*, *value*)

Called when a tag is set on the observed span.

#### **on\_start**()

Called when the observed span is started.

```
class baseplate.core.SpanObserver
     Interface for an observer that watches a span.
```
**on\_start**() Called when the observed span is started.

- <span id="page-12-0"></span>**on\_set\_tag**(*key*, *value*) Called when a tag is set on the observed span.
- <span id="page-12-1"></span>**on\_log**(*name*, *payload*) Called when a log entry is added to the span.
- <span id="page-12-2"></span>**on\_finish**(*exc\_info*) Called when the observed span is finished.

Parameters **exc\_info** – If the span ended because of an exception, the exception info. Otherwise, [None](https://docs.python.org/3.4/library/constants.html#None).

<span id="page-12-3"></span>**on\_child\_span\_created**(*span*)

Called when a child span is created.

[SpanObserver](#page-11-1) objects call this when a new child span is created.

Parameters span ([baseplate.core.Span](#page-10-0)) – The new child span.

# **1.1.4 Edge Request Context**

The [EdgeRequestContext](#page-13-0) provides an interface into both authentication and context information about the original request from a user. For edge services, it provides helpers to create the initial object and serialize the context information into the appropriate headers. Once this object is created and attached to the context, Baseplate will automatically forward the headers to downstream services so they can access the authentication and context data as well.

#### <span id="page-12-5"></span>**class** baseplate.core.**EdgeRequestContextFactory**(*secrets*)

Factory for creating [EdgeRequestContext](#page-13-0) objects.

Every application should set one of these up. Edge services that talk directly with clients should use  $new()$ directly. For internal services, pass the object off to Baseplate's framework integration (Thrift/Pyramid) for automatic use.

Parameters secrets ([baseplate.secrets.SecretsStore](#page-54-0)) - A configured secrets store.

<span id="page-12-4"></span>**new**(*authentication\_token=None*, *loid\_id=None*, *loid\_created\_ms=None*, *session\_id=None*) Return a new EdgeRequestContext object made from scratch.

Services at the edge that communicate directly with clients should use this to pass on the information they get to downstream services. They can then use this information to check authentication, run experiments, etc.

To use this, create and attach the context early in your request flow:

```
auth_cookie = request.cookies["authentication"]
token = request.authentication_service.authenticate_cookie(cookie)
loid = parse_loid(request.cookies["loid"])
session = parse_session(request.cookies["session"])
edge_context = self.edgecontext_factory.new(
   authentication_token=token,
    loid_id=loid.id,
   loid_created_ms=loid.created,
    session_id=session.id,
)
edge_context.attach_context(request)
```
#### Parameters

- **authentication\_token** (Optional) A raw authentication token as returned by the authentication service.
- **loid\_id** ([str](https://docs.python.org/3.4/library/stdtypes.html#str)) (Optional) ID for the current LoID in fullname format.
- **loid\_created\_ms** ([int](https://docs.python.org/3.4/library/functions.html#int)) (Optional) Epoch milliseconds when the current LoID cookie was created.
- **session\_id** ([str](https://docs.python.org/3.4/library/stdtypes.html#str)) (Optional) ID for the current session cookie.

#### **from\_upstream**(*edge\_header*)

Create and return an EdgeRequestContext from an upstream header.

This is generally used internally to Baseplate by framework integrations that automatically pick up context from inbound requests.

Parameters **edge\_header** – Raw payload of Edge-Request header from upstream service.

# <span id="page-13-0"></span>**class** baseplate.core.**EdgeRequestContext**(*authn\_token\_validator*, *header*)

Contextual information about the initial request to an edge service

Construct this using an [EdgeRequestContextFactory](#page-12-5).

#### **attach\_context**(*context*)

Attach this to the provided *[context object](#page-66-2)*.

#### Parameters context – request context to attach this to

#### **event\_fields**()

Return fields to be added to events.

#### **user**

 $User$  object for the current context

#### **oauth\_client**

[OAuthClient](#page-14-0) object for the current context

#### **session**

[Session](#page-14-1) object for the current context

#### **service**

Service object for the current context

#### <span id="page-13-1"></span>**class** baseplate.core.**User**

Wrapper for the user values in AuthenticationToken and the LoId cookie.

#### **id**

Authenticated account\_id for the current User.

Type account id string or None if context authentication is invalid

Raises [NoAuthenticationError](#page-14-2) if there was no authentication token, it was invalid, or the subject is not an account.

#### **is\_logged\_in**

Does the User have a valid, authenticated id?

#### **roles**

Authenticated roles for the current User.

#### Type [set\(](https://docs.python.org/3.4/library/stdtypes.html#set)string)

Raises [NoAuthenticationError](#page-14-2) if there was no authentication token or it was invalid

#### **has\_role**(*role*)

Does the authenticated user have the specified role?

Parameters client\_types  $(str)$  $(str)$  $(str)$  – Case-insensitive sequence role name to check.

Type [bool](https://docs.python.org/3.4/library/functions.html#bool)

Raises [NoAuthenticationError](#page-14-2) if there was no authentication token defined for the current context

#### **event\_fields**()

Return fields to be added to events.

#### <span id="page-14-0"></span>**class** baseplate.core.**OAuthClient**

Wrapper for the OAuth2 client values in AuthenticationToken.

#### **id**

Authenticated id for the current client

Type string or None if context authentication is invalid

**Raises** [NoAuthenticationError](#page-14-2) if there was no authentication token defined for the current context

#### **is\_type**(*\*client\_types*)

Is the authenticated client type one of the given types?

When checking the type of the current OauthClient, you should check that the type "is" one of the allowed types rather than checking that it "is not" a disallowed type.

For example:

...

```
if oauth_client.is_type("third_party"):
```
not:

```
if not oauth_client.is_type("first_party"):
```

```
...
```
**Parameters client\_types** ([str](https://docs.python.org/3.4/library/stdtypes.html#str)) – Case-insensitive sequence of client type names that you want to check.

Type [bool](https://docs.python.org/3.4/library/functions.html#bool)

Raises [NoAuthenticationError](#page-14-2) if there was no authentication token defined for the current context

#### **event\_fields**()

Return fields to be added to events.

<span id="page-14-1"></span>**class** baseplate.core.**Session**(*id*)

#### **class** baseplate.core.**AuthenticationToken**

Information about the authenticated user.

[EdgeRequestContext](#page-13-0) provides high-level helpers for extracting data from authentication tokens. Use those instead of direct access through this class.

#### <span id="page-14-2"></span>**subject**

The raw *subject* that is authenticated.

**exception** baseplate.core.**NoAuthenticationError** Raised when trying to use an invalid or missing authentication token.

# <span id="page-15-0"></span>**1.2 baseplate.context**

Helpers that integrate common client libraries with baseplate's diagnostics.

This package contains modules which integrate various client libraries with Baseplate's instrumentation. When using these client library integrations, trace information is passed on and metrics are collected automatically.

To use these helpers, use the  $add\_to\_context$  () method on your application's [Baseplate](#page-7-0) object:

```
client = SomeClient("server, server, server")
baseplate.add_to_context("my_client", SomeContextFactory(client))
```
and then a context-aware version of the client will show up on the *[context object](#page-66-2)* during requests:

```
def my_handler(self, context):
   context.my_client.make_some_remote_call()
```
# **1.2.1 Instrumented Client Libraries**

#### **baseplate.context.cassandra**

#### **Configuration Parsing**

<span id="page-15-1"></span>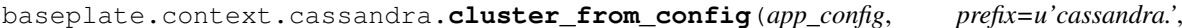

Make a Cluster from a configuration dictionary.

The keys useful to [cluster\\_from\\_config\(\)](#page-15-1) should be prefixed, e.g. cassandra.contact\_points etc. The prefix argument specifies the prefix used to filter keys. Each key is mapped to a corresponding keyword argument on the [Cluster](https://datastax.github.io/python-driver/api/cassandra/cluster.html#cassandra.cluster.Cluster) constructor. Any keyword arguments given to this function will be passed through to the [Cluster](https://datastax.github.io/python-driver/api/cassandra/cluster.html#cassandra.cluster.Cluster) constructor. Keyword arguments take precedence over the configuration file.

*\*\*kwargs*)

Supported keys:

- contact\_points (required): comma delimited list of contact points to try connecting for cluster discovery
- port: The server-side port to open connections to.

#### **Classes**

**class** baseplate.context.cassandra.**CassandraContextFactory**(*session*) Cassandra session context factory.

This factory will attach a proxy object which acts like a [cassandra.cluster.Session](https://datastax.github.io/python-driver/api/cassandra/cluster.html#cassandra.cluster.Session) to an attribute on the *[context object](#page-66-2)*. The execute, execute\_async or prepare methods will automatically record diagnostic information.

Parameters session ([cassandra.cluster.Session](https://datastax.github.io/python-driver/api/cassandra/cluster.html#cassandra.cluster.Session)) - A configured session object.

#### **class** baseplate.context.cassandra.**CQLMapperContextFactory**(*session*) CQLMapper ORM connection context factory

This factory will attach a new CQLMapper cqlmapper.connection.Connection to an attribute on the *[context object](#page-66-2)*. This Connection object will use the same proxy object that CassandraContextFactory attaches to a context to run queries so the *execute* command will automatically record diagnostic information.

Parameters session ([cassandra.cluster.Session](https://datastax.github.io/python-driver/api/cassandra/cluster.html#cassandra.cluster.Session)) - A configured session object.

#### **baseplate.context.hvac**

Integration with HVAC, a Vault Python client, for advanced Vault features.

See [HVAC's README](https://github.com/ianunruh/hvac/blob/master/README.md) for documentation on the methods available from its client.

Note: The [SecretsStore](#page-54-0) handles the most common use case of Vault in a Baseplate application: secure retrieval of secret tokens. This client is only necessary when taking advantage of more advanced features of Vault such as the [Transit backend](https://www.vaultproject.io/docs/secrets/transit/) or [Cubbyholes.](https://www.vaultproject.io/docs/secrets/cubbyhole/index.html) If these don't sound familiar, check out the secrets store before digging in here.

#### **Configuration Parsing**

```
baseplate.context.hvac.hvac_factory_from_config(app_config, secrets_store, pre-
```
Make an HVAC client factory from a configuration dictionary.

The keys useful to  $h$ vac\_factory\_from\_config() should be prefixed, e.g. vault.timeout. The prefix argument specifies the prefix used to filter keys.

*fix=u'vault.'*)

#### Supported keys:

• timeout: How long to wait for calls to Vault.

#### **Parameters**

- **app\_config**  $(dict)$  $(dict)$  $(dict)$  The raw application configuration.
- **secrets\_store** ([baseplate.secrets.SecretsStore](#page-54-0)) A configured secrets store from which we can get a Vault authentication token.
- **prefix**  $(str)$  $(str)$  $(str)$  The prefix for configuration keys.

#### **Classes**

**class** baseplate.context.hvac.**HvacContextFactory**(*secrets\_store*, *timeout*) HVAC client context factory.

This factory will attach a proxy object which acts like an hvac.Client to an attribute on the *[context object](#page-66-2)*. All methods that talk to Vault will be automatically instrumented for tracing and diagnostic metrics.

#### Parameters

- **secrets\_store** ([baseplate.secrets.SecretsStore](#page-54-0)) Configured secrets store from which we can get a Vault authentication token.
- timeout ([datetime.timedelta](https://docs.python.org/3.4/library/datetime.html#datetime.timedelta)) How long to wait for calls to Vault.

#### **baseplate.context.kombu**

#### **Configuration Parsing**

<span id="page-17-0"></span>baseplate.context.kombu.**connection\_from\_config**(*app\_config*, *prefix*, *\*\*kwargs*) Make a Connection from a configuration dictionary.

The keys useful to [connection\\_from\\_config\(\)](#page-17-0) should be prefixed, e.g. amqp.hostname etc. The prefix argument specifies the prefix used to filter keys. Each key is mapped to a corresponding keyword argument on the Connection constructor. Any keyword arguments given to this function will be passed through to the Connection constructor. Keyword arguments take precedence over the configuration file.

Supported keys:

- hostname
- virtual\_host

<span id="page-17-1"></span>baseplate.context.kombu.**exchange\_from\_config**(*app\_config*, *prefix*, *\*\*kwargs*) Make an Exchange from a configuration dictionary.

The keys useful to  $exchange\_from\_config()$  should be prefixed, e.g. amqp.exchange\_name etc. The prefix argument specifies the prefix used to filter keys. Each key is mapped to a corresponding keyword argument on the Exchange constructor. Any keyword arguments given to this function will be passed through to the Exchange constructor. Keyword arguments take precedence over the configuration file.

#### Supported keys:

- exchange\_name
- exchange\_type

#### **Classes**

**class** baseplate.context.kombu.**KombuProducerContextFactory**(*connection*, *exchange*, *max\_connections=None*)

KombuProducer context factory.

This factory will attach a proxy object which acts like a kombu.Producer to an attribute on the *[context](#page-66-2) [object](#page-66-2)*. The  $publist(h)$  method will automatically record diagnostic information.

#### **Parameters**

- **connection** (kombu.connection.Connection) A configured connection object.
- **exchange** (kombu. Exchange) A configured exchange object
- max\_connections  $(int)$  $(int)$  $(int)$  The maximum number of connections.

<span id="page-17-2"></span>**class** baseplate.context.kombu.**KombuProducer**(*name*, *span*, *connection*, *exchange*, *produc-*

*ers*)

**publish**(*body*, *routing\_key=None*, *\*\*kwargs*) Publish a message to the routing\_key.

Parameters

- **body**  $(str)$  $(str)$  $(str)$  The message body.
- **routing\_key** ([str](https://docs.python.org/3.4/library/stdtypes.html#str)) The routing key to publish to.

See [Kombu Documentation](http://docs.celeryproject.org/projects/kombu/en/latest/reference/kombu.html#kombu.Producer.publish) for other arguments.

#### **baseplate.context.memcache**

#### **Configuration Parsing**

<span id="page-18-0"></span>baseplate.context.memcache.**pool\_from\_config**(*app\_config*, *prefix=u'memcache.'*, *serial-*

*izer=None*, *deserializer=None*)

Make a PooledClient from a configuration dictionary.

The keys useful to  $pool\_from\_config()$  should be prefixed, e.g. memcache.endpoint, memcache. max\_pool\_size, etc. The prefix argument specifies the prefix used to filter keys. Each key is mapped to a corresponding keyword argument on the [PooledClient](https://pymemcache.readthedocs.io/en/latest/apidoc/pymemcache.client.base.html#pymemcache.client.base.PooledClient) constructor.

Supported keys:

- **endpoint** (required): a string representing a host and port to connect to memcached service, e.g. localhost:11211 or 127.0.0.1:11211.
- **max\_pool\_size**: an integer for the maximum pool size to use, by default this is 2147483648.
- **connect\_timeout**: a float representing seconds to wait for a connection to memcached server. Defaults to the underlying socket default timeout.
- **timeout**: a float representing seconds to wait for calls on the socket connected to memcache. Defaults to the underlying socket default timeout.

#### Parameters

- $app\_config$  ( $dict$ ) the config dictionary
- $\mathbf{prefix}(str)$  $\mathbf{prefix}(str)$  $\mathbf{prefix}(str)$  prefix for config keys
- **serializer** (callable) function to serialize values to strings suitable for being stored in memcached. An example is [make\\_dump\\_and\\_compress\\_fn\(\)](#page-19-0).
- **deserializer** (callable) function to convert strings returned from memcached to arbitrary objects, must be compatible with serializer. An example is [decompress\\_and\\_load\(\)](#page-19-1).

**Returns** [pymemcache.client.base.PooledClient](https://pymemcache.readthedocs.io/en/latest/apidoc/pymemcache.client.base.html#pymemcache.client.base.PooledClient)

#### **Classes**

**class** baseplate.context.memcache.**MemcacheContextFactory**(*pooled\_client*) Memcache client context factory.

This factory will attach a [MonitoredMemcacheConnection](#page-18-1) to an attribute on the *[context object](#page-66-2)*. When memcache commands are executed via this connection object, they will use connections from the provided [PooledClient](https://pymemcache.readthedocs.io/en/latest/apidoc/pymemcache.client.base.html#pymemcache.client.base.PooledClient) and automatically record diagnostic information.

Parameters **pooled\_client** ([pymemcache.client.base.PooledClient](https://pymemcache.readthedocs.io/en/latest/apidoc/pymemcache.client.base.html#pymemcache.client.base.PooledClient)) – A pooled client.

Returns [MonitoredMemcacheConnection](#page-18-1)

<span id="page-18-1"></span>**class** baseplate.context.memcache.**MonitoredMemcacheConnection**(*context\_name*,

*server\_span*, *pooled\_client*)

Memcache connection that collects diagnostic information.

This connection acts like a [PooledClient](https://pymemcache.readthedocs.io/en/latest/apidoc/pymemcache.client.base.html#pymemcache.client.base.PooledClient) except that operations are wrapped with diagnostic collection. Some methods may not yet be wrapped with monitoring. Please request assistance if any needed methods are not being monitored.

#### **Serialization/deserialization helpers**

<span id="page-19-1"></span>baseplate.context.memcache.lib.**decompress\_and\_load**(*key*, *serialized*, *flags*) Deserialize data.

This should be paired with [make\\_dump\\_and\\_compress\\_fn\(\)](#page-19-0).

#### **Parameters**

- **key**  $(str)$  $(str)$  $(str)$  the memcached key.
- **serialized**  $(str)$  $(str)$  $(str)$  the serialized object returned from memcached.
- **flags** ([int](https://docs.python.org/3.4/library/functions.html#int)) value stored and returned from memcached for the client to use to indicate how the value was serialized.

Returns The deserialized value.

<span id="page-19-0"></span>baseplate.context.memcache.lib.**make\_dump\_and\_compress\_fn**(*min\_compress\_length=0*, *compress\_level=1*)

Make a serializer.

This should be paired with [decompress\\_and\\_load\(\)](#page-19-1).

The resulting method is a chain of  $\frac{1}{1}$ son.loads() and zlib compression. Values that are not JSON serializable will result in a [TypeError](https://docs.python.org/3.4/library/exceptions.html#TypeError).

#### **Parameters**

- **min\_compress\_length** ([int](https://docs.python.org/3.4/library/functions.html#int)) the minimum serialized string length to enable zlib compression. 0 disables compression.
- **compress\_level** ([int](https://docs.python.org/3.4/library/functions.html#int)) zlib compression level. 0 disables compression and 9 is the maximum value.

#### Returns The serializer.

<span id="page-19-2"></span>baseplate.context.memcache.lib.**decompress\_and\_unpickle**(*key*, *serialized*, *flags*) Deserialize data stored by pylibmc.

**Warning:** This should only be used when sharing caches with applications using  $pylibmc$  (like r2). New applications should use the safer and future proofed  $decompress$  and  $load()$ .

#### **Parameters**

- **key**  $(str)$  $(str)$  $(str)$  the memcached key.
- **serialized**  $(str)$  $(str)$  $(str)$  the serialized object returned from memcached.
- **flags** ([int](https://docs.python.org/3.4/library/functions.html#int)) value stored and returned from memcached for the client to use to indicate how the value was serialized.

Returns str value the deserialized value.

```
baseplate.context.memcache.lib.make_pickle_and_compress_fn(min_compress_length=0,
                                                                 compress_level=1)
```
Make a serializer compatible with pylibmc readers.

The resulting method is a chain of  $\text{pickle}.$  dumps() and zlib compression. This should be paired with [decompress\\_and\\_unpickle\(\)](#page-19-2).

**Warning:** This should only be used when sharing caches with applications using  $pylibmc$  (like r2). New applications should use the safer and future proofed make dump and compress  $fn()$ .

#### Parameters

- **min\_compress\_length** ([int](https://docs.python.org/3.4/library/functions.html#int)) the minimum serialized string length to enable zlib compression. 0 disables compression.
- **compress** level  $(int)$  $(int)$  $(int)$  zlib compression level. 0 disables compression and 9 is the maximum value.

Returns func memcache\_serializer the serializer method.

**baseplate.context.redis**

#### **Configuration Parsing**

**Classes**

**baseplate.context.sqlalchemy**

#### **Configuration Parsing**

```
sqlalchemy.engine_from_config(configuration, prefix='sqlalchemy.', **kwargs)
     Make an engine from a configuration dictionary.
```
The keys useful to [engine\\_from\\_config\(\)](#page-20-0) should be prefixed, e.g. sqlalchemy.url etc. The prefix argument specifies the prefix used to filter keys. Each key is mapped to a corresponding keyword argument on [create\\_engine\(\)](https://docs.sqlalchemy.org/en/latest/core/engines.html#sqlalchemy.create_engine). Any keyword arguments given to this function will be passed through. Keyword arguments take precedence over the configuration file.

#### **Classes**

<span id="page-20-2"></span>**class** baseplate.context.sqlalchemy.**SQLAlchemyEngineContextFactory**(*engine*) SQLAlchemy core engine context factory.

This factory will attach a SQLAlchemy [sqlalchemy.engine.Engine](https://docs.sqlalchemy.org/en/latest/core/connections.html#sqlalchemy.engine.Engine) to an attribute on the *[context object](#page-66-2)*. All cursor (query) execution will automatically record diagnostic information.

Additionally, the trace and span ID will be added as a comment to the text of the SQL statement. This is to aid correlation of queries with requests.

See also:

The engine is the low-level SQLAlchemy API. If you want to use the ORM, consider using [SQLAlchemySessionContextFactory](#page-20-1) instead.

<span id="page-20-1"></span>Parameters **engine** ([sqlalchemy.engine.Engine](https://docs.sqlalchemy.org/en/latest/core/connections.html#sqlalchemy.engine.Engine)) – A configured SQLAlchemy engine.

**class** baseplate.context.sqlalchemy.**SQLAlchemySessionContextFactory**(*engine*) SQLAlchemy ORM session context factory.

This factory will attach a new SQLAlchemy [sqlalchemy.orm.session.Session](https://docs.sqlalchemy.org/en/latest/orm/session_api.html#sqlalchemy.orm.session.Session) to an attribute on the *[context object](#page-66-2)*. All cursor (query) execution will automatically record diagnostic information.

The session will be automatically closed, but not committed or rolled back, at the end of each request.

See also:

The session is part of the high-level SQLAlchemy ORM API. If you want to do raw queries, consider using [SQLAlchemyEngineContextFactory](#page-20-2) instead.

Parameters **engine** ([sqlalchemy.engine.Engine](https://docs.sqlalchemy.org/en/latest/core/connections.html#sqlalchemy.engine.Engine)) – A configured SQLAlchemy engine.

#### **baseplate.context.thrift**

```
class baseplate.context.thrift.ThriftContextFactory(pool, client_cls)
```
Thrift client pool context factory.

This factory will attach a proxy object with the same interface as your thrift client to an attribute on the *[context](#page-66-2) [object](#page-66-2)*. When a thrift method is called on this proxy object, it will check out a connection from the connection pool and execute the RPC, automatically recording diagnostic information.

#### **Parameters**

- **pool** ([baseplate.thrift\\_pool.ThriftConnectionPool](#page-56-1)) The connection pool.
- **client\_cls** The class object of a Thrift-generated client class, e.g. YourService. Client.

The proxy object has a retrying method which takes the same parameters as  $RetryPolicy$ .new and acts as a context manager. The context manager returns another proxy object where Thrift service method calls will be automatically retried with the specified retry policy when transient errors occur:

```
with context.my_service.retrying(attempts=3) as svc:
   svc.some_method()
```
## **1.2.2 DIY: The Factory**

If a library you want isn't supported here, it can be added to your own application by implementing [ContextFactory](#page-21-0).

## <span id="page-21-0"></span>**class** baseplate.context.**ContextFactory**

An interface for adding stuff to the context object.

Objects implementing this interface can be passed to  $add_to_context()$ . The return value of [make\\_object\\_for\\_context\(\)](#page-21-1) will be added to the *[context object](#page-66-2)* with the name specified in add\_to\_context.

```
make_object_for_context(name, server_span)
     Return an object that can be added to the context object.
```
# <span id="page-22-0"></span>**1.3 baseplate.integration**

Helpers for integration with various application frameworks.

This package contains modules which integrate Baseplate with common application frameworks.

See one of the submodules below for your framework of choice.

## **1.3.1 Thrift**

Thrift integration for Baseplate.

This module provides an implementation of TProcessorEventHandler which integrates Baseplate's facilities into the Thrift request lifecycle.

An abbreviated example of it in use:

```
def make_processor(app_config):
   baseplate = Baseplate()
   handler = MyHandler()processor = my_thrift.MyService.ContextProcessor(handler)
   event_handler = BaseplateProcessorEventHandler(logger, baseplate)
   processor.setEventHandler(event_handler)
   return processor
```
**class** baseplate.integration.thrift.**BaseplateProcessorEventHandler**(*logger*,

*baseplate*, *edge\_context\_factory=None*)

Processor event handler for Baseplate.

#### **Parameters**

- **logger** (logging. Logger) The logger to use for error and debug logging.
- **baseplate** ([baseplate.core.Baseplate](#page-7-0)) The baseplate instance for your application.
- **edge\_context\_factory** ([baseplate.core.EdgeRequestContextFactory](#page-12-5)) – A configured factory for handling edge request context.

## **1.3.2 Pyramid**

Pyramid integration for Baseplate.

This module provides a configuration extension for Pyramid which integrates Baseplate's facilities into the Pyramid WSGI request lifecycle.

An abbreviated example of it in use:

```
def make_app(app_config):
    configurator = Configurator()
   baseplate = Baseplate()baseplate_config = BaseplateConfigurator(
       baseplate,
```
(continues on next page)

 $\lambda$ 

(continued from previous page)

```
trust_trace_headers=True,
```

```
configurator.include(baseplate_config.includeme)
```

```
return configurator.make_wsgi_app()
```
Warning: Because of how Baseplate instruments Pyramid, you should not make an [exception view](https://docs.pylonsproject.org/projects/pyramid_cookbook/en/latest/pylons/exceptions.html#exception-views) prevent Baseplate from seeing the unhandled error and reporting it appropriately.

**class** baseplate.integration.pyramid.**BaseplateConfigurator**(*baseplate*,

*trust\_trace\_headers=False*, *edge\_context\_factory=None*)

Config extension to integrate Baseplate into Pyramid.

#### **Parameters**

- **baseplate** ([baseplate.core.Baseplate](#page-7-0)) The Baseplate instance for your application.
- **trust\_trace\_headers** ([bool](https://docs.python.org/3.4/library/functions.html#bool)) Should this application trust trace headers from the client? If True, trace headers in inbound requests will be used for the server span. If False, new random trace IDs will be generated for each request.
- **edge\_context\_factory** ([baseplate.core.EdgeRequestContextFactory](#page-12-5)) – A configured factory for handling edge request context.

Warning: Do not set trust\_trace\_headers to True unless you are sure your application is only accessible by trusted sources (usually backend-only services).

#### **Events**

Within its Pyramid integration, Baseplate will emit events at various stages of the request lifecycle that services can hook into.

**class** baseplate.integration.pyramid.**ServerSpanInitialized**(*request*)

Event that Baseplate fires after creating the ServerSpan for a Request.

This event will be emitted before the Request is passed along to it's handler. Baseplate initializes the ServerSpan in response to a [pyramid.events.ContextFound](http://docs.pylonsproject.org/projects/pyramid/en/1.5-branch/api/events.html#pyramid.events.ContextFound) event emitted by Pyramid so while we can guarantee what Baseplate has done when this event is emitted, we cannot guarantee that any other subscribers to [pyramid.events.ContextFound](http://docs.pylonsproject.org/projects/pyramid/en/1.5-branch/api/events.html#pyramid.events.ContextFound) have been called or not.

# <span id="page-23-0"></span>**1.4 baseplate.diagnostics**

## **1.4.1 Observers**

Observers watch Baseplate for events that happen during requests, such as requests starting and ending and service calls being made. Observers can also add attributes to the *[context object](#page-66-2)* for your application to use during the request. Under the hood, the context factories ( $baseplate$ ,  $context$ ) are implemented as observers. All of the following observers can be configured with *[Convenience Methods](#page-8-1)* on your application's [Baseplate](#page-7-0) object.

```
class baseplate.diagnostics.logging.LoggingBaseplateObserver
    Logging observer.
```
This observer adds request context to the thread-local state so that the log formatters can give more informative logs. Currently, this just sets the thread name to the current request's trace ID.

```
class baseplate.diagnostics.metrics.MetricsBaseplateObserver(client)
    Metrics collecting observer.
```
This observer reports metrics to statsd. It does two important things:

- it tracks the time taken in serving each request.
- it batches all metrics generated during a request into as few packets as possible.

The batch is accessible to your application during requests as the metrics attribute on the *[context object](#page-66-2)*.

Parameters client ([baseplate.metrics.Client](#page-47-1)) – The client where metrics will be sent.

```
class baseplate.diagnostics.sentry.SentryBaseplateObserver(raven)
    Error reporting observer.
```
This observer reports unexpected exceptions to Sentry.

The raven client is accessible to your application during requests as the sentry attribute on the *[context object](#page-66-2)*.

Parameters client (raven. Client) - A configured raven client.

**class** baseplate.diagnostics.tracing.**TraceBaseplateObserver**(*tracing\_client*) Distributed tracing observer.

This observer handles Zipkin-compatible distributed tracing instrumentation for both inbound and outbound requests. Baseplate span-specific tracing observers (TraceSpanObserver and TraceServerSpanObserver) are registered for tracking, serializing, and recording span data.

```
Parameters client (baseplate.diagnostics.tracing.TracingClient) - The
   client where metrics will be sent.
```
# CHAPTER 2

# The Library

<span id="page-26-0"></span>Baseplate also provides a collection of "extra batteries". These independent modules provide commonly needed functionality to applications. They can be used separately from the rest of Baseplate.

# <span id="page-26-1"></span>**2.1 baseplate**

baseplate.**metrics\_client\_from\_config**(*raw\_config*) Configure and return a metrics client.

This expects two configuration options:

**metrics.namespace** The root key to prefix all metrics in this application with.

- **metrics.endpoint** A host:port pair, e.g. localhost:2014. If an empty string, a client that discards all metrics will be returned.
	- **Parameters raw\_config** ([dict](https://docs.python.org/3.4/library/stdtypes.html#dict)) The application configuration which should have settings for the metrics client.

Returns A configured client.

Return type [baseplate.metrics.Client](#page-47-1)

baseplate.**tracing\_client\_from\_config**(*raw\_config*, *log\_if\_unconfigured=True*)

Configure and return a tracing client.

This expects one configuration option and can take many optional ones:

**tracing.service\_name** The name for the service this observer is registered to.

**tracing.endpoint** (optional) (Deprecated in favor of the sidecar model.) Destination to record span data.

**tracing.queue\_name** (optional) Name of POSIX queue where spans are recorded

**tracing.max\_span\_queue\_size** (optional) Span processing queue limit.

**tracing.num\_span\_workers** (optional) Number of worker threads for span processing.

**tracing.span\_batch\_interval** (optional) Wait time for span processing in seconds.

**tracing.num\_conns** (optional) Pool size for remote recorder connection pool.

**tracing.sample\_rate** (optional) Percentage of unsampled requests to record traces for (e.g. "37%")

#### Parameters

- **raw\_config**  $(dict)$  $(dict)$  $(dict)$  The application configuration which should have settings for the tracing client.
- **log\_if\_unconfigured** ([bool](https://docs.python.org/3.4/library/functions.html#bool)) When the client is not configured, should trace spans be logged or discarded silently?

Returns A configured client.

Return type baseplate.diagnostics.tracing.TracingClient

baseplate.**error\_reporter\_from\_config**(*raw\_config*, *module\_name*) Configure and return a error reporter.

This expects one configuration option and can take many optional ones:

**sentry.dsn** The DSN provided by Sentry. If blank, the reporter will discard events.

sentry.site (optional) An arbitrary string to identify this client installation.

sentry.environment (optional) The environment your application is running in.

- **sentry.exclude\_paths** (optional) Comma-delimited list of module prefixes to ignore when discovering where an error came from.
- **sentry.include\_paths** (optional) Comma-delimited list of paths to include for consideration when drilling down to an exception.
- **sentry.ignore\_exceptions** (optional) Comma-delimited list of fully qualified names of exception classes (potentially with \* globs) to not report.
- **sentry.sample\_rate** (optional) Percentage of errors to report. (e.g. "37%")
- **sentry.processors** (optional) Comma-delimited list of fully qualified names of processor classes to apply to events before sending to Sentry.

Example usage:

error\_reporter\_from\_config(app\_config, \_\_name

#### Parameters

- **raw\_config** ([dict](https://docs.python.org/3.4/library/stdtypes.html#dict)) The application configuration which should have settings for the error reporter.
- $module_name(str)$  $module_name(str)$  $module_name(str)$  \_\_name\_\_ of the root module of the application.

Return type raven. Client

# <span id="page-27-0"></span>**2.2 baseplate.config**

Configuration parsing and validation.

This module provides parse config which turns a dictionary of stringy keys and values into a structured and typed configuration object.

For example, an INI file like the following:

```
[app:main]
simple = true
cards = clubs, spades, diamonds
nested.once = 1
nested.really.deep = 3 seconds
some_file = /var/lib/whatever.txt
sample_rate = 37.1%
interval = 30 seconds
```
Might be parsed like the following. Note: when running under the baseplate server, The configurers parser. items  $(\ldots)$  step is taken care of for you and raw\_config is passed as the only argument to your factory function.

```
>>> raw_config = dict(config_parser.items("app:main"))
>>> CARDS = config.OneOf(clubs=1, spades=2, diamonds=3, hearts=4)
>>> cfg = config.parse_config(raw_config, {
... "simple": config.Boolean,
... "cards": config.TupleOf(CARDS),
... "nested": {
... "once": config.Integer,
...
... "really": {
... "deep": config.Timespan,
... },
... },
... "some_file": config.File(mode="r"),
... "optional": config.Optional(config.Integer, default=9001),
... "sample_rate": config.Percent,
... "interval": config.Fallback(config.Timespan, config.Integer),
... })
>>> print(cfg.simple)
True
>>> print(cfg.cards)
[1, 2, 3]>>> print(cfg.nested.really.deep)
0:00:03
>>> cfg.some_file.read()
'cool'
>>> cfg.some_file.close()
>>> cfg.sample_rate
0.371
>>> print(cfg.interval)
0:00:30
```
# **2.2.1 Parser**

```
baseplate.config.parse_config(config, spec)
     Parse options against a spec and return a structured representation.
```
**Parameters** 

- **config**  $(dict)$  $(dict)$  $(dict)$  The raw stringy configuration dictionary.
- **spec**  $(dict) A$  $(dict) A$  $(dict) A$  specification of what the config should look like.

Raises [ConfigurationError](#page-32-1) The configuration violated the spec.

Returns A structured configuration object.

# **2.2.2 Value Types**

Each option can have a type specified. Some types compose with other types to make complicated expressions.

```
baseplate.config.String(text)
    A raw string.
```

```
baseplate.config.Float(text)
```
A floating-point number.

```
baseplate.config.Integer(text=None, base=10)
```
An integer.

To prevent mistakes, this will raise an error if the user attempts to configure a non-whole number.

**Parameters base**  $(int) - (Optional)$  $(int) - (Optional)$  $(int) - (Optional)$  If specified, the base of the integer to parse.

```
baseplate.config.Boolean(text)
     True or False, case insensitive.
```

```
baseplate.config.Endpoint(text)
```
A remote endpoint to connect to.

```
Returns an EndpointConfiguration.
```
If the endpoint is a hostname:port pair, the family will be [socket.AF\\_INET](https://docs.python.org/3.4/library/socket.html#socket.AF_INET) and address will be a two-tuple of host and port, as expected by [socket](https://docs.python.org/3.4/library/socket.html#module-socket).

If the endpoint contains a slash  $($ ), it will be interpreted as a path to a UNIX domain socket. The  $f$  amily will be [socket.AF\\_UNIX](https://docs.python.org/3.4/library/socket.html#socket.AF_UNIX) and address will be the path as a string.

#### baseplate.config.**Timespan**(*text*)

A span of time.

This takes a string of the form "1 second" or "3 days" and returns a [datetime.timedelta](https://docs.python.org/3.4/library/datetime.html#datetime.timedelta) representing that span of time.

Units supported are: milliseconds, seconds, minutes, hours, days.

```
baseplate.config.Base64(text)
     A base64 encoded block of data.
```
This is useful for arbitrary binary blobs.

```
baseplate.config.File(mode=u'r')
```
A path to a file.

This takes a path to a file and returns an open file object, like returned by open ().

**Parameters mode**  $(str)$  $(str)$  $(str)$  – an optional string that specifies the mode in which the file is opened.

#### baseplate.config.**Percent**(*text*)

A percentage.

This takes a string of the form "37.2%" or "44%" and returns a float in the range [0.0, 1.0].

```
baseplate.config.UnixUser(text)
    A Unix user name.
```
The parsed value will be the integer user ID.

baseplate.config.**UnixGroup**(*text*) A Unix group name.

The parsed value will be the integer group ID.

```
baseplate.config.OneOf(**options)
     One of several choices.
```
For each option, the name is what should be in the configuration file and the value is what it is mapped to.

For example:

OneOf(hearts="H", spades="S")

would parse:

"hearts"

into:

"H"

```
baseplate.config.TupleOf(T)
```
A comma-delimited list of type T.

At least one value must be provided. If you want an empty list to be a valid choice, wrap with  $Optional()$ .

If you need something custom or fancy for your application, just use a callable which takes a string and returns the parsed value or raises [ValueError](https://docs.python.org/3.4/library/exceptions.html#ValueError).

## **2.2.3 Combining Types**

These options are used in combination with other types to form more complex configurations.

```
baseplate.config.Optional(T, default=None)
     An option of type T, or default if not configured.
```

```
baseplate.config.Fallback(T1, T2)
     An option of type T1, or if that fails to parse, of type T2.
```
This is useful for backwards-compatible configuration changes.

```
baseplate.config.DictOf(spec)
```
A group of options of a given type.

This is useful for providing data to the application without the application having to know ahead of time all of the possible keys.

**[app:main]** population.cn = 1383890000 population.in = 1317610000 population.us = 325165000 population.id = 263447000 population.br = 207645000

```
>>> cfg = config.parse_config(raw_config, {
... "population": config.DictOf(config.Integer),
... })
>>> len(cfg.population)
5
>>> cfg.population["br"]
207645000
```
It can also be combined with other configuration specs or parsers to parse more complicated structures:

```
[app:main]
countries.cn.population = 1383890000
countries.cn.capital = Beijing
countries.in.population = 1317610000
countries.in.capital = New Delhi
countries.us.population = 325165000
countries.us.capital = Washington D.C.
countries.id.population = 263447000
countries.id.capital = Jakarta
countries.br.population = 207645000
countries.br.capital = Brasília
```

```
>>> cfg = config.parse_config(raw_config, {
... "countries": config.DictOf({
... "population": config.Integer,
... "capital": config.String,
... }),
... })
>>> len(cfg.countries)
5
>>> cfg.countries["cn"].capital
'Beijing'
>>> cfg.countries["id"].population
263447000
```
# **2.2.4 Data Types**

```
class baseplate.config.EndpointConfiguration
     A description of a remote endpoint.
     This is a 2-tuple of (family and address).
     family One of socket.AF_INET or socket.AF_UNIX.
     address An address appropriate for the family.
     See also:
     baseplate.config.Endpoint()
```
# **2.2.5 Exceptions**

```
exception baseplate.config.ConfigurationError(key, error)
     Raised when the configuration violates the spec.
```
# <span id="page-32-0"></span>**2.3 baseplate.crypto**

Utilities for common cryptographic operations.

```
message = "Hello, world!"
secret = secrets.get_versioned("some_signing_key")
signature = make_signature(
    secret, message, max_age=datetime.timedelta(days=1))
try:
    validate_signature(secret, message, signature)
except SignatureError:
   print("Oh no, it was invalid!")
else:
   print("Message was valid!")
```
Message was valid!

# **2.3.1 Message Signing**

baseplate.crypto.**make\_signature**(*secret*, *message*, *max\_age*)

Return a signature for the given message.

To ensure that key rotation works automatically, always fetch the secret token from the secret store immediately before use and do not cache / save the token anywhere. The current version of the secret will be used to sign the token.

#### **Parameters**

- **secret** ([baseplate.secrets.VersionedSecret](#page-55-0)) The secret signing key from the secret store.
- **message**  $(str)$  $(str)$  $(str)$  The message to sign.
- $max_age$  ([datetime.timedelta](https://docs.python.org/3.4/library/datetime.html#datetime.timedelta)) The amount of time in the future the signature will be valid for.

Returns An encoded signature.

baseplate.crypto.**validate\_signature**(*secret*, *message*, *signature*)

Validate and assert a message's signature is correct.

If the signature is valid, the function will return normally with a  $SjgnatureInfo$  with some details about the signature. Otherwise, an exception will be raised.

To ensure that key rotation works automatically, always fetch the secret token from the secret store immediately before use and do not cache / save the token anywhere. All active versions of the secret will be checked when validating the signature.

#### **Parameters**

- **secret** ([baseplate.secrets.VersionedSecret](#page-55-0)) The secret signing key from the secret store.
- **message** ([str](https://docs.python.org/3.4/library/stdtypes.html#str)) The message payload to validate.
- **signature**  $(str)$  $(str)$  $(str)$  The signature supplied with the message.

Raises [UnreadableSignatureError](#page-33-1) The signature is corrupt.

Raises Incorrect SignatureError The digest is incorrect.

Raises [ExpiredSignatureError](#page-33-3) The signature expired.

Return type [SignatureInfo](#page-33-0)

#### <span id="page-33-0"></span>**class** baseplate.crypto.**SignatureInfo**

Information about a valid signature.

#### Variables

- **version** ([int](https://docs.python.org/3.4/library/functions.html#int)) The version of the packed signature format.
- **expiration**  $(int)$  $(int)$  $(int)$  The time, in seconds since the UNIX epoch, at which the signature will expire.

#### **Exceptions**

```
exception baseplate.crypto.SignatureError
     Base class for all message signing related errors.
```
- <span id="page-33-1"></span>**exception** baseplate.crypto.**UnreadableSignatureError** Raised when the signature is corrupt or wrongly formatted.
- <span id="page-33-2"></span>**exception** baseplate.crypto.**IncorrectSignatureError** Raised when the signature is readable but does not match the message.
- <span id="page-33-3"></span>**exception** baseplate.crypto.**ExpiredSignatureError**(*expiration*) Raised when the signature is valid but has expired.

The expiration attribute is the time (as seconds since the UNIX epoch) at which the signature expired.

## **2.3.2 Utilities**

```
baseplate.crypto.constant_time_compare()
```
 $compare\_digest(a, b)$  -> bool

Return 'a == b'. This function uses an approach designed to prevent timing analysis, making it appropriate for cryptography. a and b must both be of the same type: either str (ASCII only), or any type that supports the buffer protocol (e.g. bytes).

Note: If a and b are of different lengths, or if an error occurs, a timing attack could theoretically reveal information about the types and lengths of a and b–but not their values.

# <span id="page-34-0"></span>**2.4 baseplate.events**

# **2.4.1 Building Events**

### **Thrift Schema v2 Events**

For modern Thrift-based events: import the event schemas into your project, instantiate and fill out an event object, and pass it into the queue:

```
import time
import uuid
from baseplate.events import EventQueue, serialize_v2_event
from event_schemas.event.ttypes import Event
def make_wsgi_app(app_config):
   ...
   queue = EventQueue("v2", event_serializer=serialize_v2_event)
   baseplate.add to context("events v2", queue)
   ...
def my_handler(request):
   event = Event(
     source="baseplate",
     action="test",
     noun="baseplate",
      client_timestamp=time.time() * 1000,
      uuid=str(uuid.uuid4()),
   )
   request.events_v2.put(ev2)
```
#### **Legacy schemaless events**

For legacy schemaless events, you can use these helper objects to build payloads:

```
class baseplate.events.FieldKind
    Field kinds.
```

```
NORMAL = None
     For fields normal fields with no hashing/indexing requirements.
```

```
OBFUSCATED = u'obfuscated_data'
```
For fields containing sensitive information like IP addresses that must be treated with care.

```
HIGH_CARDINALITY = u'interana_excluded'
```
For fields that should not be indexed due to high cardinality (e.g. not used in Interana)

```
class baseplate.events.Event(topic, event_type, timestamp=None, id=None)
```
An event.

```
get_field(key)
```
Get the value of a field in the event.

If the field is not present, [None](https://docs.python.org/3.4/library/constants.html#None) is returned.

```
Parameters key str) – The name of the field.
```
**set\_field**(*key*, *value*, *obfuscate=False*, *kind=<FieldKind.NORMAL: None>*) Set the value for a field in the event.

#### **Parameters**

- **key**  $(str)$  $(str)$  $(str)$  The name of the field.
- **value** The value to set the field to. Should be JSON serializable.
- kind (baseplate.events. FieldKind) The kind the field is. Used to determine what section of the payload the field belongs in when serialized.

## **2.4.2 Queing Events**

<span id="page-35-0"></span>**class** baseplate.events.**EventQueue**(*name*, *event\_serializer=<function serialize\_v1\_event>*) A queue to transfer events to the publisher.

#### **Parameters**

- **name** ([str](https://docs.python.org/3.4/library/stdtypes.html#str)) The name of the event queue to send to. This specifies which publisher should send the events which can be useful for routing to different event pipelines (prod/test/v2 etc.).
- **event\_serializer** (callable) A callable that takes an event object and returns serialized bytes ready to send on the wire. See below for options.

**put**(*event*)

Add an event to the queue.

The queue is local to the server this code is run on. The event publisher on the server will take these events and send them to the collector.

- Parameters **event** The event to send. The type of event object passed in depends on the selected event serializer.
- Raises [EventTooLargeError](#page-36-0) The serialized event is too large.
- Raises [EventQueueFullError](#page-36-1) The queue is full. Events are not being published fast enough.

The EventQueue also implements [ContextFactory](#page-21-0) so it can be used with  $add\_to\_context$  ():

```
event_queue = EventQueue("production")
baseplate.add_to_context("events_production", event_queue)
```
It can then be used from the *[context object](#page-66-2)* during requests:

```
def some_service_method(self, context):
    event = Event(\dots)context.events_production.put(event)
```
## **Serializers**

The event\_serializer parameter to  $EventQueue$  is a callable which serializes a given event object. The default is the original schemaless format. This can be overridden by passing in a different serializer. Baseplate comes with a serializer for the new Thrift schema based V2 event system as well:
```
baseplate.events.serialize_v1_event(event)
     Serialize an Event object for the V1 event protocol.
```
Parameters event ([baseplate.events.Event](#page-34-0)) - An event object.

baseplate.events.**serialize\_v2\_event**(*event*) Serialize a Thrift struct to bytes for the V2 event protocol.

Parameters **event** – A Thrift struct from the event schemas.

#### **Exceptions**

```
exception baseplate.events.EventError
     Base class for event related exceptions.
```

```
exception baseplate.events.EventTooLargeError(size)
     Raised when a serialized event is too large to send.
```

```
exception baseplate.events.EventQueueFullError
    Raised when the queue of events is full.
```
This usually indicates that the event publisher is having trouble talking to the event collector.

## **2.4.3 Publishing Events**

Events that are put onto an *[EventQueue](#page-35-0)* are consumed by a separate process and published to the remote event collector service. The publisher is in baseplate and can be run as follows:

python -m baseplate.events.publisher --queue-name something config\_file.ini

The publisher will look at the specified INI file to find its configuration. Given a queue name of something (as in the example above), it will expect a section in the INI file called [event-publisher:something] with content like below:

```
[event-publisher:something]
collector.hostname = some-domain.example.com
key.name = NameOfASecretKey
key.secret = Base64-encoded-blob-of-randomness
metrics.namespace = a.name.to.put.metrics.under
metrics. endpoint = the-statsd-host: 1234
```
## <span id="page-37-2"></span><span id="page-37-0"></span>**2.5 baseplate.experiments**

## **2.5.1 Experiment Providers**

#### <span id="page-37-1"></span>**baseplate.experiments.providers.r2**

#### **Classes**

```
class baseplate.experiments.providers.r2.R2Experiment(id, name, owner, vari-
                                                            ants, seed=None,
                                                            bucket_val=u'user_id',
                                                            targeting=None,
                                                            overrides=None,
                                                            newer_than=None, ver-
                                                            sion=None)
```
A "legacy", r2-style experiment.

Deprecated since version 0.27: Use SimpleExperiment with SingleVariantSet or MultiVariantSet instead.

Should log bucketing events to the event pipeline.

Note that this style of experiment caps the size of your variants such that:

**def** max\_variant\_size(variant\_size, num\_variants): **return** max(variant\_size, (1/num\_variants) \* 100)

The config dict is expected to have the following values:

- variants: dict mapping variant names to their sizes. Variant sizes are expressed as numeric percentages rather than a fraction of 1 (that is, 1.5 means 1.5%, not 150%).
- targeting: (Optional) dict that maps the names of targeting parameters to lists of valid values. When determining the variant of an experiment, the targeting parameters you want to use are passed in as keyword arguments to the call to experiment.variant.
- overrides: (Optional) dict that maps override parameters to dictionaries mapping values to the variant name you want to override the variant to. When determining the variant of an experiment, the override parameters you want to use are passed in as keyword arguments to the call to experiment.variant.
- bucket\_val: (Optional) Name of the parameter you want to use for bucketing. This value must be passed to the call to experiment.variant as a keyword argument. Defaults to "user\_id".
- seed: (Optional) Overrides the seed for this experiment. If this is not set, *name* is used as the seed.
- newer\_than: (Optional) The earliest time that a bucketing resource can have been created by in UTC epoch seconds. If set, you must pass the time, in UTC epoch seconds, when the resource that you are bucketing was created to the call to experiment.variant as the "created" parameter. For example, if you are bucketing based on user\_id, created would be set to the time when a User account was created or when an LoID cookie was generated.

#### <span id="page-38-2"></span><span id="page-38-0"></span>**baseplate.experiments.providers.feature\_flag**

#### **Classes**

```
class baseplate.experiments.providers.feature_flag.FeatureFlag(id, name,
```
*owner*, *variants*, *seed=None*, *bucket\_val=u'user\_id'*, *targeting=None*, *overrides=None*, *newer\_than=None*, *version=None*)

An experiment with a single variant "active".

Deprecated since version 0.27: Use SimpleExperiment with RolloutVariantSet instead.

Does not log bucketing events to the event pipeline. Use this type of experiment if you just want to control access to a feature but do not want to run an actual experiment. Some examples for when you would want to use a FeatureFlag are:

- 1. Slowly rolling out a new feature to a % of users
- 2. Restricting a new feature to certain subreddits

The config dict is expected to have the following values:

- variants: dict mapping variant names to their sizes. Variant sizes are expressed as numeric percentages rather than a fraction of 1 (that is, 1.5 means 1.5%, not 150%). For a feature flag, you can only specify a single variant named "active".
- targeting: (Optional) dict that maps the names of targeting parameters to lists of valid values. When determining the variant of an experiment, the targeting parameters you want to use are passed in as keyword arguments to the call to experiment.variant.
- overrides: (Optional) dict that maps override parameters to dictionaries mapping values to the variant name you want to override the variant to. When determining the variant of an experiment, the override parameters you want to use are passed in as keyword arguments to the call to experiment.variant.
- bucket\_val: (Optional) Name of the parameter you want to use for bucketing. This value must be passed to the call to experiment.variant as a keyword argument. Defaults to "user\_id".
- seed: (Optional) Overrides the seed for this experiment. If this is not set, *name* is used as the seed.
- newer than: (Optional) The earliest time that a bucketing resource can have been created by in UTC epoch seconds. If set, you must pass the time, in UTC epoch seconds, when the resource that you are bucketing was created to the call to experiment.variant as the "created" parameter. For example, if you are bucketing based on user\_id, created would be set to the time when a User account was created or when an LoID cookie was generated.

#### <span id="page-38-1"></span>**baseplate.experiments.providers.forced\_variant**

#### **Classes**

**class** baseplate.experiments.providers.forced\_variant.**ForcedVariantExperiment**(*variant*) An experiment that always returns a specified variant.

Deprecated since version 0.27.

<span id="page-39-1"></span>Should not log bucketing events to the event pipeline. Note that ForcedVariantExperiments are not directly configured, rather they are used when an experiment is disabled or when "global\_override" is set in the base config.

#### <span id="page-39-0"></span>**baseplate.experiments.providers.simple\_experiment**

#### **Classes**

**class** baseplate.experiments.providers.simple\_experiment.**SimpleExperiment**(*id*,

*name*, *owner*, *start\_ts*, *stop\_ts*, *config*, *experiment\_version*, *shuffle\_version*, *variant\_set*, *bucket\_seed*, *bucket\_val*, *targeting*, *overrides*, *enabled=True*, *log\_bucketing=True*, *num\_buckets=1000*)

A basic experiment choosing from a set of variants.

Simple experiments are meant to be used in conjunction with a VariantSet. This class serves as the replacement for the legacy r2 and feature\_flag providers.

## **2.5.2 Configuration Parsing**

```
baseplate.experiments.experiments_client_from_config(app_config, event_logger)
    Configure and return an ExperimentsContextFactory object.
```
This expects one configuration option:

**experiments.path** The path to the experiment config file generated by the experiment config fetcher daemon.

#### Parameters

• **raw\_config**  $(dict)$  $(dict)$  $(dict)$  – The application configuration which should have settings for the experiments client.

<span id="page-40-2"></span>• **event logger** (baseplate.events.EventLogger) – The EventLogger to be used to log bucketing events.

#### Return type [ExperimentsContextFactory](#page-40-0)

baseplate.experiments.providers.**parse\_experiment**(*config*)

Factory method that parses an experiment config dict and returns an appropriate Experiment class.

The config dict is expected to have the following values:

- id: Integer experiment ID, should be unique for each experiment.
- name: String experiment name, should be unique for each experiment.
- owner: The group or individual that owns this experiment.
- version: String to identify the specific version of the experiment.
- start\_ts: A float of seconds since the epoch of date and time when you want the experiment to start. If an experiment has not been started yet, it is considered disabled.
- stop ts: A float of seconds since the epoch of date and time when you want the experiment to stop. Once an experiment is stopped, it is considered disabled.
- type: String specifying the type of experiment to run. If this value is not recognized, the experiment will be considered disabled.
- experiment: The experiment config dict for the specific type of experiment. The format of this is determined by the specific experiment type.
- enabled: (Optional) If set to False, the experiment will be disabled and calls to experiment.variant will always return None and will not log bucketing events to the event pipeline. Defaults to True.
- global\_override: (Optional) If this is set, calls to experiment.variant will always return the override value and will not log bucketing events to the event pipeline.

**Parameters config**  $(dict)$  $(dict)$  $(dict)$  – Configuration dict for the experiment you wish to run.

Return type baseplate.experiments.providers.base.Experiment

Returns A subclass of Experiment for the given experiment type.

## **2.5.3 Classes**

<span id="page-40-0"></span>**class** baseplate.experiments.**ExperimentsContextFactory**(*path*, *event\_logger=None*,

Experiment client context factory

This factory will attach a new *[baseplate.experiments.Experiments](#page-40-1)* to an attribute on the *[context](#page-66-0) [object](#page-66-0)*.

<span id="page-40-1"></span>**class** baseplate.experiments.**Experiments**(*config\_watcher*, *server\_span*, *context\_name*,

*event\_logger=None*) Access to experiments with automatic refresh when changed.

This experiments client allows access to the experiments cached on disk by the experiment config fetcher daemon. It will automatically reload the cache when changed. This client also handles logging bucketing events to the event pipeline when it is determined that the request is part of an active variant.

#### **get\_all\_experiment\_names**()

Return a list of all valid experiment names from the configuration file.

Return type [list](https://docs.python.org/3.4/library/stdtypes.html#list)

*timeout=None*)

Returns List of all valid experiment names.

#### <span id="page-41-0"></span>**is\_valid\_experiment**(*name*)

Return true if the provided experiment name is a valid experiment.

**Parameters name**  $(str)$  $(str)$  $(str)$  – Name of the experiment you want to check.

Return type [bool](https://docs.python.org/3.4/library/functions.html#bool)

Returns Whether or not a particular experiment is valid.

**variant**(*name*, *user=None*, *bucketing\_event\_override=None*, *\*\*kwargs*) Return which variant, if any, is active.

If a variant is active, a bucketing event will be logged to the event pipeline unless any one of the following conditions are met:

- 1. bucketing event override is set to False.
- 2. The experiment specified by "name" explicitly disables bucketing events.
- 3. We have already logged a bucketing event for the value specified by experiment.get\_unique\_id(\*\*kwargs) within the current request.

Since checking the status an experiment will fire a bucketing event, it is best to only check the variant when you are making the decision that will expose the experiment to the user. If you absolutely must check the status of an experiment before you are sure that the experiment will be exposed to the user, you can use *bucketing\_event\_override* to disabled bucketing events for that check.

#### Parameters

- **name**  $(str)$  $(str)$  $(str)$  Name of the experiment you want to run.
- **user** ([baseplate.core.User](#page-13-0)) (Optional) User object for the user you want to check the experiment variant for. If you set user, the experiment parameters for that user ("user\_id", "logged\_in", and "user\_roles") will be extracted and added to the inputs to the call to Experiment.variant. The user's event\_fields will also be extracted and added to the bucketing event if one is logged. It is recommended that you provide a value for user rather than setting the user parameters manually in kwargs.
- **bucketing\_event\_override** ([bool](https://docs.python.org/3.4/library/functions.html#bool)) (Optional) Set if you need to override the default behavior for sending bucketing events. This parameter should be set sparingly as it breaks the assumption that you will fire a bucketing event when you first check the state of an experiment. If set to False, will never send a bucketing event. If set to None, no override will be applied. Set to None by default. Note that setting bucketing\_event\_override to True has no effect, it will behave the same as when it is set to None.
- **kwargs** Arguments that will be passed to experiment.variant to determine bucketing, targeting, and overrides. These values will also be passed to the logger.

#### Return type [str](https://docs.python.org/3.4/library/stdtypes.html#str)

Returns Variant name if a variant is active, None otherwise.

**expose**(*experiment\_name*, *variant\_name*, *user=None*, *\*\*kwargs*)

Log an event to indicate that a user has been exposed to an experimental treatment.

#### **Parameters**

- **experiment\_name** ([str](https://docs.python.org/3.4/library/stdtypes.html#str)) Name of the experiment that was exposed.
- **variant\_name** ([str](https://docs.python.org/3.4/library/stdtypes.html#str)) Name of the variant that was exposed.
- <span id="page-42-3"></span>• **user** ([baseplate.core.User](#page-13-0)) – (Optional) User object for the user you want to check the experiment variant for. If unset, it is expected that user\_id and logged\_in values will be set in the kwargs
- **kwargs** Additional arguments that will be passed to logger.

## <span id="page-42-2"></span>**2.6 baseplate.file\_watcher**

Watch a file and keep a parsed copy in memory that's updated on changes.

The contents of the file are re-loaded and parsed only when necessary.

For example, a JSON file like the following:

```
{
  "one": 1,
  "two" : 2}
```
might be watched and parsed like this:

```
>>> watcher = FileWatcher(path, parser=json.load)
>>> watcher.get_data() == \{u^mone": 1, u^mtwo": 2}
True
```
The return value of  $qet\_data$  () would change whenever the underlying file changes.

```
class baseplate.file_watcher.FileWatcher(path, parser, timeout=None)
     Watch a file and load its data when it changes.
```
#### **Parameters**

- **path**  $(str)$  $(str)$  $(str)$  Full path to a file to watch.
- **parser** (callable) A callable that takes an open file object, parses or otherwise interprets the file, and returns whatever data is meaningful.
- **timeout**  $(fload)$  How long, in seconds, to block instantiation waiting for the watched file to become available (defaults to not blocking).

#### <span id="page-42-0"></span>**get\_data**()

Return the current contents of the file, parsed.

The watcher ensures that the file is re-loaded and parsed whenever its contents change. Parsing only occurs when necessary, not on each call to this method. This method returns whatever the most recent call to the parser returned.

Make sure to call this method each time you need data from the file rather than saving its results elsewhere. This ensures you always have the freshest data.

## **2.6.1 Exceptions**

**exception** baseplate.file\_watcher.**WatchedFileNotAvailableError**(*path*, *inner*) Raised when the watched file could not be loaded.

## **2.7 baseplate.live\_data**

This component of Baseplate provides real-time synchronization of data across a cluster of servers. It is intended for situations where data is read frequently, doesn't change super often, and when it does change needs to change everywhere at once. In most cases, this will be an underlying feature of some other system (e.g. an experiments framework.)

There are four main components of the live data system:

- [ZooKeeper,](https://zookeeper.apache.org/) a highly available data store that can push change notifications.
- The watcher, a sidecar daemon that watches nodes in ZooKeeper and syncs their contents to disk.
- [FileWatcher](#page-42-1) instances in your application that load the synchronized data into memory.
- Something that writes to ZooKeeper (potentially the writer tool).

The watcher daemon and tools for writing data to ZooKeeper are covered on this page.

## **2.7.1 Watcher Daemon**

The watcher daemon is a sidecar that watches nodes in ZooKeeper and syncs their contents to local files on change. It is entirely configured via INI file and is run like so:

\$ python -m baseplate.live\_data.watcher some\_config.ini

Where some\_config.ini might look like:

```
[live-data]
zookeeper.hosts = zk01:2181,zk02:2181
zookeeper.credentials = secret/myservice/zookeeper_credentials
nodes.a.source = /a/node/in/zookeeper
nodes.a.dest = /var/local/file-on-disk
nodes.b.source = /another/node/in/zookeeper
nodes.b.dest = /var/local/another-file
nodes.b.owner = www-data
nodes.b.group = www-data
nodes.b.mode = 0400
```
Each of the defined nodes will be watched by the daemon.

The watcher daemon will touch the mtime of the local files periodically to indicative liveliness to monitoring tools.

## **2.7.2 The Writer Tool**

For simple cases where you just want to put the contents of a file into ZooKeeper (perhaps in a CI task) you can use the live data writer. It expects a configuration file with ZooKeeper connection information, like the watcher, and takes some additional parameters on the command line.

```
$ python -m baseplate.live_data.writer some_config.ini \
   input.json /some/node/in/zookeeper
Writing input.json to ZooKeeper /some/node/in/zookeeper...
---
```
(continues on next page)

(continued from previous page)

```
^{+++}@@ -1,4 +1,4 @@
{
     "key": "one"
+ "key": "two"
}
Wrote data to Zookeeper.
```
The ZooKeeper node must be created before this tool can be used so that appropriate ACLs can be configured.

## **2.7.3 Direct access to ZooKeeper**

If you're doing something more complicated with your data that the above tools don't cover, you'll want to connect directly to ZooKeeper.

## **2.8 baseplate.message\_queue**

This module provides a thin wrapper around POSIX Message queues.

Note: This implementation uses [POSIX Message queues](http://man7.org/linux/man-pages/man7/mq_overview.7.html) and is not portable to all operating systems.

There are also various limits on the sizes of queues:

- The msgqueue rlimit limits the amount of space the user can use on message queues.
- The fs.mqueue.msq\_max and fs.mqueue.msgsize\_max sysctls limit the maximum number of messages and the maximum size of each message which a queue can be configured to have.

### **2.8.1 Minimal Example**

Here's a minimal, artificial example of a separate producer and consumer process pair (run the producer then the consumer):

```
# producer.py
from baseplate.message_queue import MessageQueue
# If the queue doesn't already exist, we'll create it.
mq = MessageQueue(
    "/baseplate-testing", max_messages=1, max_message_size=1)
message = "1"mq.put(message)
print("Put Message: %s" % message)
```
You should see:

Put Message: 1

After running the producer once, we have a single message pushed on to our POSIX message queue. Next up, run the consumer:

```
# consumer.py
from baseplate.message_queue import MessageQueue
mq = MessageQueue(
    "/baseplate-testing", max_messages=1, max_message_size=1)
# Unless a `timeout` kwarg is passed, this will block until
# we can pop a message from the queue.
message = mq.get()print("Get Message: %s" % message)
```
You'll end up seeing:

Get Message: 1

The /baseplate-testing value is the name of the queue. Queues names should start with a forward slash, followed by one or more characters (but no additional slashes).

Multiple processes can bind to the same queue by specifying the same queue name.

## **2.8.2 Message Queue Default Limits**

Most operating systems with POSIX queues include very low defaults for the maximum message size and maximum queue depths. On Linux 2.6+, you can list and check the values for these by running:

```
$ ls /proc/sys/fs/mqueue/
msg_default msg_max msgsize_default msgsize_max queues_max
$ cat /proc/sys/fs/mqueue/msgsize_max
8192
```
Explaining these in detail is outside the scope of this document, so we'll refer you to [POSIX Message queues](http://man7.org/linux/man-pages/man7/mq_overview.7.html) (or man 7 mq\_overview) for detailed instructions on what these mean.

### **2.8.3 Gotchas**

If you attempt to create a POSIX Queue where one of your provided values is over the limits defined under  $/$ proc $/$ sys/fs/mqueue/, you'll probably end up seeing a vague ValueError exception. Here's an example:

```
>>> from baseplate.message_queue import MessageQueue
>>> mq = MessageQueue(
        "/over-the-limit", max_messages=11, max_message_size=8096)
Traceback (most recent call last):
 File "<input>", line 2, in <module>
 File "/home/myuser/baseplate/baseplate/message_queue.py", line 83, in __init__
   max_message_size=max_message_size,
ValueError: Invalid parameter(s)
```
Since the default value for  $/prox/sys/fs/mqueue/msg\_max$  on Linux is 10, our max $mesas=11$  is invalid. You can raise these limits by doing something like this as a privileged user:

```
$ echo "50" > /proc/sys/fs/mqueue/msg_max
```
## <span id="page-46-2"></span>**2.8.4 CLI Usage**

The *message\_queue* module can also be run as a command-line tool to consume, log, and discard messages from a given queue:

python -m baseplate.message\_queue --read /queue

or to write arbitrary messages to the queue:

echo hello! | python -m baseplate.message\_queue --write /queue

See --help for more info.

#### **2.8.5 baseplate.message\_queue**

<span id="page-46-1"></span>A gevent-friendly POSIX message queue.

```
class baseplate.message_queue.MessageQueue(name, max_messages, max_message_size)
     A gevent-friendly (but not required) inter process message queue.
```
name should be a string of up to 255 characters consisting of an initial slash, followed by one or more characters, none of which are slashes.

Note: This relies on POSIX message queues being available and select(2)-able like other file descriptors. Not all operating systems support this.

```
get(timeout=None)
```
Read a message from the queue.

```
Parameters timeout (float) – If the queue is empty, the call will block up to timeout
   seconds or forever if None.
```
Raises [TimedOutError](#page-46-0) The queue was empty for the allowed duration of the call.

#### **put**(*message*, *timeout=None*)

Add a message to the queue.

**Parameters timeout**  $(f$ loat) – If the queue is full, the call will block up to timeout seconds or forever if None.

Raises [TimedOutError](#page-46-0) The queue was full for the allowed duration of the call.

#### **unlink**()

Remove the queue from the system.

The queue will not leave until the last active user closes it.

#### **close**()

Close the queue, freeing related resources.

This must be called explicitly if queues are created/destroyed on the fly. It is not automatically called when the object is reclaimed by Python.

#### **2.8.6 Exceptions**

```
exception baseplate.message_queue.MessageQueueError
    Base exception for message queue related errors.
```

```
exception baseplate.message_queue.TimedOutError
    Raised when a message queue operation times out.
```
## <span id="page-47-2"></span><span id="page-47-1"></span>**2.9 baseplate.metrics**

Application metrics via statsd.

A client for the application metrics aggregator [statsd.](https://github.com/etsy/statsd) Metrics sent to statsd are aggregated and written to graphite. Statsd is generally used for whole-system health monitoring and insight into usage patterns.

Basic example usage:

```
from baseplate import metrics_client_from_config
client = metrics_client_from_config(app_config)
client.counter("events.connect").increment()
client.gauge("workers").replace(4)
with client.timer("something.todo"):
   do_something()
   do_something_else()
```
If you have multiple metrics to send, you can batch them up for efficiency:

```
with client.batch() as batch:
   batch.counter("froozles").increment()
   batch.counter("blargs").decrement(delta=3)
    with batch.timer("something"):
        do_another_thing()
```
and the batch will be sent in as few packets as possible when the *with* block ends.

## **2.9.1 Clients**

```
baseplate.metrics.make_client(namespace, endpoint)
     Return a configured client.
```
**Parameters** 

- **namespace**  $(str)$  $(str)$  $(str)$  The root key to prefix all metrics with.
- **endpoint** ([baseplate.config.EndpointConfiguration](#page-31-0)) The endpoint to send metrics to or [None](https://docs.python.org/3.4/library/constants.html#None). If [None](https://docs.python.org/3.4/library/constants.html#None), the returned client will discard all metrics.

Returns A configured client.

Return type [baseplate.metrics.Client](#page-47-0)

See also:

[baseplate.metrics\\_client\\_from\\_config\(\)](#page-26-0).

#### <span id="page-47-0"></span>**class** baseplate.metrics.**Client**

A client for statsd.

**batch**()

Return a client-like object which batches up metrics.

Batching metrics can reduce the number of packets that are sent to the stats aggregator.

Return type [Batch](#page-48-0)

#### <span id="page-48-2"></span>**counter**(*name*)

Return a Counter with the given name.

The sample rate is currently up to your application to enforce.

**Parameters name**  $(str)$  $(str)$  $(str)$  – The name the counter should have.

#### Return type [Counter](#page-49-0)

#### **gauge**(*name*)

Return a Gauge with the given name.

**Parameters name**  $(s \text{tr})$  – The name the gauge should have.

Return type [Gauge](#page-49-1)

#### **histogram**(*name*)

Return a Histogram with the given name.

**Parameters name**  $(str)$  $(str)$  $(str)$  – The name the histogram should have.

#### Return type [Histogram](#page-49-2)

#### **timer**(*name*)

Return a Timer with the given name.

**Parameters name**  $(str)$  $(str)$  $(str)$  – The name the timer should have.

#### Return type [Timer](#page-49-3)

#### <span id="page-48-0"></span>**class** baseplate.metrics.**Batch**

A batch of metrics to send to statsd.

The batch also supports the [context manager protocol,](https://docs.python.org/3/reference/datamodel.html#context-managers) for use with Python's with statement. When the context is exited, the batch will automatically  $\text{flux}$  ().

#### <span id="page-48-1"></span>**flush**()

Immediately send the batched metrics.

#### **counter**(*name*)

Return a BatchCounter with the given name.

The sample rate is currently up to your application to enforce.

**Parameters name**  $(str)$  $(str)$  $(str)$  – The name the counter should have.

Return type [Counter](#page-49-0)

#### **gauge**(*name*)

Return a Gauge with the given name.

**Parameters name**  $(str)$  $(str)$  $(str)$  – The name the gauge should have.

Return type [Gauge](#page-49-1)

#### **histogram**(*name*)

Return a Histogram with the given name.

**Parameters name**  $(str)$  $(str)$  $(str)$  – The name the histogram should have.

Return type [Histogram](#page-49-2)

#### **timer**(*name*)

Return a Timer with the given name.

**Parameters name**  $(str)$  $(str)$  $(str)$  – The name the timer should have.

Return type [Timer](#page-49-3)

## <span id="page-49-7"></span>**2.9.2 Metrics**

```
class baseplate.metrics.Counter
```
A counter for counting events over time.

**increment**(*delta=1*, *sample\_rate=1.0*) Increment the counter.

**Parameters** 

- **delta**  $(f$ loat) The amount to increase the counter by.
- **sample\_rate** (*[float](https://docs.python.org/3.4/library/functions.html#float)*) What rate this counter is sampled at. [0-1].

**decrement**(*delta=1*, *sample\_rate=1.0*)

Decrement the counter.

This is equivalent to  $\text{increment}(I)$  with delta negated.

**send**(*delta*, *sample\_rate*)

Send the counter to the backend.

#### Parameters

- **delta**  $(fload)$  The amount to increase the counter by.
- **sample\_rate** (*[float](https://docs.python.org/3.4/library/functions.html#float)*) What rate this counter is sampled at. [0-1].

#### <span id="page-49-3"></span>**class** baseplate.metrics.**Timer**

A timer for recording elapsed times.

The timer also supports the [context manager protocol,](https://docs.python.org/3/reference/datamodel.html#context-managers) for use with Python's with statement. When the context is entered the timer will  $start()$  and when exited, the timer will automatically  $stop()$ .

#### <span id="page-49-5"></span>**start**()

Record the current time as the start of the timer.

#### <span id="page-49-6"></span>**stop**()

Stop the timer and record the total elapsed time.

#### <span id="page-49-1"></span>**class** baseplate.metrics.**Gauge**

A gauge representing an arbitrary value.

Note: The statsd protocol supports incrementing/decrementing gauges from their current value. We do not support that here because this feature is unpredictable in face of the statsd server restarting and the "current value" being lost.

#### **replace**(*new\_value*)

Replace the value held by the gauge.

This will replace the value held by the gauge with no concern for its previous value.

Note: Due to the way the protocol works, it is not possible to replace gauge values with negative numbers.

**Parameters new\_value** (*[float](https://docs.python.org/3.4/library/functions.html#float)*) – The new value to store in the gauge.

#### <span id="page-49-2"></span>**class** baseplate.metrics.**Histogram**

A bucketed distribution of integer values across a specific range.

<span id="page-50-0"></span>Records data value counts across a configurable integer value range with configurable buckets of value precision within that range.

Configuration of each histogram is managed by the backend service, not by this interface. This implementation also depends on histograms being supported by the StatsD backend. Specifically, the StatsD backend must support the h key, e.g. metric\_name:320|h.

```
add_sample(value)
```
Add a new value to the histogram.

This records a new value to the histogram; the bucket it goes in is determined by the backend service configurations.

## **2.10 baseplate.queue\_consumer**

Create a long-running process to consume from a queue. For example:

```
from kombu import Connection, Exchange
from baseplate import queue_consumer
def process_links(context, msg_body, msg):
    print('processing %s' % msg_body)
queue_consumer.consume(
   baseplate=make_baseplate(cfg, app_config),
    exchange=Exchange('reddit_exchange', 'direct'),
    connection=Connection(
      hostname='amqp://guest:guest@reddit.local:5672',
      virtual_host='/',
   ),
   queue_name='process_links_q',
    routing_keys=[
        'link_created',
        'link_deleted',
        'link_updated',
    \frac{1}{2},
    handler=process_links,
)
```
This will create a queue named 'process\_links\_q' and bind the routing keys 'link\_created', 'link\_deleted', and 'link\_updated'. It will then register a consumer for 'process\_links\_q' to read messages and feed them to process\_links.

#### **2.10.1 Register and run a queue consumer**

baseplate.queue\_consumer.**consume**(*baseplate*, *exchange*, *connection*, *queue\_name*, *routing\_keys*,

*handler*)

Create a long-running process to consume messages from a queue.

A queue with name queue\_name is created and bound to the routing\_keys so messages published to the routing\_keys are routed to the queue.

Next, the process registers a consumer that receives messages from the queue and feeds them to the handler.

The handler function must take 3 arguments:

• context: a baseplate context

- <span id="page-51-4"></span>• message\_body: the text body of the message
- message: kombu.message.Message

The consumer will automatically ack each message after the handler method exits. If there is an error in processing and the message must be retried the handler should raise an exception to crash the process. This will prevent the ack and the message will be re-queued at the head of the queue.

#### **Parameters**

- **baseplate** ([baseplate.core.Baseplate](#page-7-0)) A baseplate instance for the service.
- **exchange** (kombu.Exchange) –
- **connection** (kombu.connection.Connection) –
- **queue\_name**  $(str)$  $(str)$  $(str)$  The name of the queue.
- **routing\_keys** ([list](https://docs.python.org/3.4/library/stdtypes.html#list)) List of routing keys.
- **handler** The handler method.

**class** baseplate.queue\_consumer.**KombuConsumer**(*worker*, *worker\_thread*) Consumer for use in baseplate.

The [get\\_message\(\)](#page-51-0) and [get\\_batch\(\)](#page-51-1) methods will automatically record diagnostic information.

## <span id="page-51-0"></span>**get\_message**(*server\_span*)

Return a single message.

Parameters server\_span ([baseplate.core.ServerSpan](#page-9-0)) -

<span id="page-51-1"></span>**get\_batch**(*server\_span*, *max\_items*, *timeout*) Return a batch of messages.

#### **Parameters**

- **server\_span** ([baseplate.core.ServerSpan](#page-9-0)) –
- $\text{max}$  items  $(int)$  $(int)$  $(int)$  The maximum batch size.
- **timeout** ([int](https://docs.python.org/3.4/library/functions.html#int)) The maximum time to wait in seconds, or None for no timeout.

## **2.10.2 If you require more direct control**

#### **class** baseplate.queue\_consumer.**BaseKombuConsumer**(*worker*, *worker\_thread*) Base object for consuming messages from a queue.

A worker process accepts messages from the queue and puts them in a local work queue. The "real" consumer can then get messages with  $get\_message()$  or  $get\_batch()$ . It is that consumer's responsibility to ack or reject messages.

Can be used directly, outside of standard baseplate context.

**classmethod new**(*connection*, *queues*) Create and initialize a consumer.

Parameters

- **exchange** (kombu.Exchange) –
- **queues** ([list](https://docs.python.org/3.4/library/stdtypes.html#list)) List of kombu.queue.Queue objects.

#### <span id="page-51-3"></span><span id="page-51-2"></span>**get\_message**()

Return a single message.

```
get_batch(max_items, timeout)
     Return a batch of messages.
```
Parameters

- **max\_items** ([int](https://docs.python.org/3.4/library/functions.html#int)) The maximum batch size.
- **timeout** ([int](https://docs.python.org/3.4/library/functions.html#int)) The maximum time to wait in seconds, or None for no timeout.

## <span id="page-52-0"></span>**2.11 baseplate.random**

Extensions to the standard library *random* module.

```
class baseplate.random.WeightedLottery(items, weight_key)
     A lottery where items can have different chances of selection.
```
Items will be picked with chance proportional to their weight relative to the sum of all weights, so the higher the weight, the higher the chance of being picked.

#### **Parameters**

- **items** A sequence of items to choose from.
- **weight\_key** A function that takes an item in items and returns a non-negative integer weight for that item.

Raises [ValueError](https://docs.python.org/3.4/library/exceptions.html#ValueError) if any weights are negative or there are no items.

An example of usage:

```
>>> words = ["apple", "banana", "cantelope"]
>>> lottery = WeightedLottery(words, weight_key=len)
>>> lottery.pick()
'banana'
>>> lottery.sample(2)
['apple', 'cantelope']
```
#### **pick**()

Pick a random element from the lottery.

**sample**(*sample\_size*)

Sample elements from the lottery without replacement.

Parameters **sample\_size** ([int](https://docs.python.org/3.4/library/functions.html#int)) – The number of items to sample from the lottery.

## **2.12 baseplate.retry**

Note: This module is a low-level helper, many client libraries have protocol-aware retry logic built in. Check your library before using this.

<span id="page-52-1"></span>Policies for retrying an operation safely.

```
class baseplate.retry.RetryPolicy
     A policy for retrying operations.
```
Policies are meant to be used as an iterable:

```
for time_remaining in RetryPolicy.new(attempts=3):
   try:
        some_operation.do(timeout=time_remaining)
        break
    except SomeError:
        pass
else:
    raise MaxRetriesError
```
#### <span id="page-53-0"></span>**yield\_attempts**()

Return an iterator which controls attempts.

On each iteration, the iterator will yield the number of seconds left to retry, this should be used to set the timeout on the operation being carried out. If there is no maximum time remaining, [None](https://docs.python.org/3.4/library/constants.html#None) is yielded instead.

The iterable will raise [StopIteration](https://docs.python.org/3.4/library/exceptions.html#StopIteration) once the operation should not be retried any further.

```
__iter__()
```
Convenience alias for  $yield\_attempts()$ .

This allows policies to be directly iterated over.

**static new**(*attempts=None*, *budget=None*, *backoff=None*)

Create a new retry policy with the given constraints.

#### Parameters

- **attempts** ([int](https://docs.python.org/3.4/library/functions.html#int)) The maximum number of times the operation can be attempted.
- **budget**  $(fload)$  The maximum amount of time, in seconds, that the local service will wait for the operation to succeed.
- **backoff**  $(fload)$  The base amount of time, in seconds, for exponential backoff between attempts. N in  $(N \times 2 \times \text{attempts}).$

## <span id="page-53-1"></span>**2.13 baseplate.secrets**

Secure access to secret tokens stored in Vault.

## **2.13.1 Fetcher Daemon**

The secret fetcher is a sidecar that is run as a single daemon on each server. It can authenticate to Vault either as the server itself (through an AWS-signed instance identity document) or through a mounted JWT when running within a Kubernetes pod. It then gets access to secrets based upon the policies mapped to the role it authenticated as. Once authenticated, it fetches a given list of secrets from Vault and stores all of the data in a local file. It will automatically re-fetch secrets as their leases expire, ensuring that key rotation happens on schedule.

Because this is a sidecar, individual application processes don't need to talk directly to Vault for simple secret tokens (but can do so if needed for more complex operations like using the Transit backend). This reduces the load on Vault and adds a safety net if Vault becomes unavailable.

## **2.13.2 Secret Store**

The secret store is the in-application integration with the file output of the fetcher daemon.

baseplate.secrets.**secrets\_store\_from\_config**(*app\_config*, *timeout=None*) Configure and return a secrets store.

This expects one configuration option:

**secrets.path** The path to the secrets file generated by the secrets fetcher daemon.

#### **Parameters**

- **raw** config ([dict](https://docs.python.org/3.4/library/stdtypes.html#dict)) The application configuration which should have settings for the secrets store.
- **timeout**  $(fload)$  How long, in seconds, to block instantiation waiting for the secrets data to become available (defaults to not blocking).

Return type [SecretsStore](#page-54-0)

```
class baseplate.secrets.SecretsStore(path, timeout=None)
```
Access to secret tokens with automatic refresh when changed.

This local vault allows access to the secrets cached on disk by the fetcher daemon. It will automatically reload the cache when it is changed. Do not cache or store the values returned by this class's methods but rather get them from this class each time you need them. The secrets are served from memory so there's little performance impact to doing so and you will be sure to always have the current version in the face of key rotation etc.

#### **get\_raw**(*path*)

Return a dictionary of key/value pairs for the given secret path.

This is the raw representation of the secret in the underlying store.

#### Return type [dict](https://docs.python.org/3.4/library/stdtypes.html#dict)

#### **get\_simple**(*path*)

Decode and return a simple secret.

Simple secrets are a convention of key/value pairs in the raw secret payload. The following keys are significant:

**type** This must always be simple for this method.

**value** This contains the raw value of the secret token.

**encoding** (Optional) If present, how to decode the value from how it's encoded at rest (only base64 currently supported).

#### Return type [bytes](https://docs.python.org/3.4/library/functions.html#bytes)

#### **get\_versioned**(*path*)

Decode and return a versioned secret.

Versioned secrets are a convention of key/value pairs in the raw secret payload. The following keys are significant:

**type** This must always be versioned for this method.

- **current**, **next**, and **previous** The raw secret value's versions. current is the "active" version, which is used for new creation/signing operations. previous and next are only used for validation (e.g. checking signatures) to ensure continuity when keys rotate. Both previous and next are optional.
- **encoding** (Optional) If present, how to decode the values from how they are encoded at rest (only base64 currently supported).

#### Return type [VersionedSecret](#page-55-0)

#### <span id="page-55-1"></span>**get\_vault\_url**()

Return the URL for accessing Vault directly.

Return type [str](https://docs.python.org/3.4/library/stdtypes.html#str)

#### See also:

The [baseplate.context.hvac](#page-16-0) module provides integration with HVAC, a Vault client.

#### **get\_vault\_token**()

Return a Vault authentication token.

The token will have policies attached based on the current EC2 server's Vault role. This is only necessary if talking directly to Vault.

Return type [str](https://docs.python.org/3.4/library/stdtypes.html#str)

#### See also:

The [baseplate.context.hvac](#page-16-0) module provides integration with HVAC, a Vault client.

#### **make\_object\_for\_context**(*name*, *server\_span*)

Return an object that can be added to the context object.

This allows the secret store to be used with add to context():

```
secrets = SecretsStore("/var/local/secrets.json")
baseplate.add_to_context("secrets", secrets)
```
#### <span id="page-55-0"></span>**class** baseplate.secrets.**VersionedSecret**

#### A versioned secret.

Versioned secrets allow for seamless rotation of keys. When using the secret to generate tokens (e.g. signing a message) always use the current value. When validating tokens, check against all the versions in all\_versions. This will allow keys to rotate smoothly even if not done instantly across all users of the secret.

#### **all\_versions**

Return an iterator over the available versions of this secret.

```
classmethod from_simple_secret(value)
```
Make a fake versioned secret from a single value.

This is a backwards compatibility shim for use with APIs that take versioned secrets. Try to use proper versioned secrets fetched from the secrets store instead.

#### **Exceptions**

```
exception baseplate.secrets.CorruptSecretError(path, message)
     Raised when the requested secret does not match the expected format.
```

```
exception baseplate.secrets.SecretNotFoundError(name)
     Raised when the requested secret is not in the local vault.
```

```
exception baseplate.secrets.SecretsNotAvailableError(inner)
     Raised when the secrets store was not accessible.
```
## <span id="page-56-3"></span><span id="page-56-2"></span>**2.14 baseplate.thrift\_pool**

A Thrift client connection pool.

```
baseplate.context.thrift.ThriftContextFactory for a convenient way to integrate the
pool with your application.
```
The pool lazily creates connections and maintains them in a pool. Individual connections have a maximum lifetime, after which they will be recycled.

A basic example of usage:

```
pool = thrift_pool_from_config(app_config, "example_service.")
with pool.connection() as protocol:
   client = ExampleService.Client(protocol)
    client.do_example_thing()
```
## **2.14.1 Configuration Parsing**

```
baseplate.thrift_pool.thrift_pool_from_config(app_config, prefix, **kwargs)
```
Make a ThriftConnectionPool from a configuration dictionary.

The keys useful to [thrift\\_pool\\_from\\_config\(\)](#page-56-0) should be prefixed, e.g. example\_service. endpoint etc. The prefix argument specifies the prefix used to filter keys. Each key is mapped to a corresponding keyword argument on the [ThriftConnectionPool](#page-56-1) constructor. Any keyword arguments given to this function will be also be passed through to the constructor. Keyword arguments take precedence over the configuration file.

Supported keys:

- **endpoint** (required): A **host:port** pair, e.g. **localhost:2014**, where the Thrift server can be found.
- size: The size of the connection pool.
- **max** age: The oldest a connection can be before it's recycled and replaced with a new one. Written as a time span e.g. 1 minute.
- **timeout**: The maximum amount of time a connection attempt or RPC call can take before a TimeoutError is raised.
- max retries: The maximum number of times the pool will attempt to open a connection.

## **2.14.2 Classes**

<span id="page-56-1"></span>**class** baseplate.thrift\_pool.**ThriftConnectionPool** A pool that maintains a queue of open Thrift connections.

#### **Parameters**

- **endpoint** ([baseplate.config.EndpointConfiguration](#page-31-0)) The remote address of the Thrift service.
- **size** ([int](https://docs.python.org/3.4/library/functions.html#int)) The maximum number of connections that can be open before new attempts to open block.
- <span id="page-57-1"></span>• **max**  $\text{age}(int)$  $\text{age}(int)$  $\text{age}(int)$  – The maximum number of seconds a connection should be kept alive. Connections older than this will be reaped.
- **timeout** ([int](https://docs.python.org/3.4/library/functions.html#int)) The maximum number of seconds a connection attempt or RPC call can take before a TimeoutError is raised.
- **max\_retries** ([int](https://docs.python.org/3.4/library/functions.html#int)) The maximum number of times the pool will attempt to open a connection.
- **protocol\_factory** (thrift.protocol.TProtocol.TProtocolBase) The factory to use for creating protocols from transports. This is useful for talking to services that don't support THeaderProtocol.

All exceptions raised by this class derive from TTransportException.

```
connection(**kwds)
```
Acquire a connection from the pool.

This method is to be used with a context manager. It returns a connection from the pool, or blocks up to timeout seconds waiting for one if the pool is full and all connections are in use.

When the context is exited, the connection is returned to the pool. However, if it was exited via an unexpected Thrift exception, the connection is closed instead because the state of the connection is unknown.

## <span id="page-57-0"></span>**2.15 baseplate.service\_discovery**

Integration with Synapse's file\_output service discovery method.

Note: Production Baseplate services have Synapse hooked up to a local HAProxy instance which will automatically route connections to services for you if you connect to the correct address/port on localhost. That is the preferred method of connecting to services.

The contents of this module are useful for inspecting the service inventory directly for cases where a blind TCP connection is insufficient (e.g. to give service addresses to a client, or for topology-aware clients like Cassandra).

A basic example of usage:

```
inventory = ServiceInventory("/var/lib/synapse/example.json")
backend = inventory.get_backend()
print(backend.endpoint.address)
```
**class** baseplate.service\_discovery.**ServiceInventory**(*filename*) The inventory enumerates available backends for a single service.

> Parameters filename  $(str)$  $(str)$  $(str)$  – The absolute path to the Synapse-generated inventory file in JSON format.

**get\_backends**()

Return a list of all available backends in the inventory.

If the inventory file becomes unavailable, the previously seen inventory is returned.

Return type list of [Backend](#page-58-0) objects

#### **get\_backend**()

Return a randomly chosen backend from the available backends.

If weights are specified in the inventory, they will be respected when making the random selection.

<span id="page-58-2"></span>Return type [Backend](#page-58-0)

Raises [NoBackendsAvailableError](#page-58-1) if the inventory has no available endpoints.

<span id="page-58-0"></span>**class** baseplate.service\_discovery.**Backend** A description of a service backend.

This is a tuple of several values:

**id** A unique integer ID identifying the backend.

**name** The name of the backend.

endpoint An [EndpointConfiguration](#page-31-0) object describing the network address of the backend.

**weight** An integer weight indicating how much to prefer this backend when choosing whom to connect to.

## **2.15.1 Exceptions**

<span id="page-58-1"></span>**exception** baseplate.service\_discovery.**NoBackendsAvailableError** Raised when no backends are available for this service.

## CHAPTER 3

## The CLI Toolkit

Baseplate provides command line tools which are useful for running applications in production and development.

## **3.1 baseplate-healthcheck**

Baseplate services have well-defined health-check endpoints. The baseplate-healthcheck tool connects to a given service and checks these endpoints to see if they're alive.

## **3.1.1 Command Line**

There are two required arguments on the command line: the protocol of the service to check (thrift or wsgi) and the endpoint to connect to.

For example, to check a Thrift-based service listening on port 9090:

baseplate-healthcheck thrift 127.0.0.1:9090

or a WSGI (HTTP) service listening on a UNIX domain socket:

baseplate-healthcheck wsgi /run/myservice.sock

## **3.1.2 Results**

If the service is healthy, the tool will exit with a status code indicating success (0) and print "OK!". If the service is unhealthy, the tool will exit with a status code indicating failure (1) and print an error message explaining what went wrong.

## **3.1.3 Usage**

This script can be used as part of a process to validate a server after creation, or to check service liveliness for a service discovery system.

## **3.2 baseplate-serve**

Baseplate comes with a simple Gevent-based server for both Thrift and WSGI applications called baseplate-serve.

## **3.2.1 Configuration**

There is one required parameter on the command line, the path to an INI-format configuration file. There should be two sections in the file: the server section and the app section. The section headers look like server:main or app:main where the part before the : is the type of section and the part after is the "name". Baseplate looks for sections named main by default but can be overridden with the  $-$ -server-name and  $-$ -app-name options.

## **3.2.2 The Server**

Here's an example of a server section:

```
[server:main]
factory = baseplate.server.thrift
stop_timeout = 30
```
The factory tells baseplate what code to use to run the server. Baseplate comes with two servers built in:

**baseplate.server.thrift** A Gevent Thrift server.

**baseplate.server.wsgi** A Gevent WSGI server.

Both take two optional configuration values as well:

**max\_concurrency** The maximum number of simultaneous clients the server will handle. Unlimited by default.

**stop\_timeout** How long, in seconds, to wait for active connections to finish up gracefully when shutting down. By default, the server will shut down immediately.

The WSGI server takes an additional optional parameter:

**handler** A full name of a class which subclasses gevent.pywsgi.WSGIHandler for extra functionality.

## **3.2.3 The Application**

And now the real bread and butter, your app section:

```
[app:main]
factory = my_app.processor:make_processor
foo = 3bar = 22noodles.blah = one, two, three
```
The app section also takes a factory. This should be the name of a callable in your code which builds and returns your application. The part before the : is a Python module. The part after the : is the name of a callable object within that module.

The rest of the options in the app section of the configuration file get passed as a dictionary to your application callable. You can parse these options with [baseplate.config](#page-27-0).

The application factory should return an appropriate object for your server:

Thrift A TProcessor.

WSGI A WSGI callable.

## **3.2.4 Logging**

The baseplate server provides a default configuration for the Python standard logging system. The root logger will print to stdout with a format that includes trace information. The default log level is INFO or DEBUG if the --debug flag is passed to baseplate-serve.

If more complex logging configuration is necessary, the configuration file will override the default setup. The [config](https://docs.python.org/2/library/logging.config.html#logging-config-fileformat)[uration format](https://docs.python.org/2/library/logging.config.html#logging-config-fileformat) is documented in the standard library.

### **3.2.5 Automatic reload on source changes**

In development, it's useful for the server to restart itself when you change code. You can do this by passing the --reload flag to baseplate-serve.

This should not be used in production environments.

## **3.2.6 Einhorn**

baseplate-serve can run as a worker in [Stripe's Einhorn socket manager.](https://github.com/stripe/einhorn) This allows Einhorn to handle binding the socket, worker management, rolling restarts, and worker health checks.

Baseplate supports Einhorn's "manual ACK" protocol. Once the application is loaded and ready to serve, Baseplate notifies the Einhorn master process via its command socket.

An example command line:

```
einhorn -m manual -n 4 --bind localhost: 9190 \
  baseplate-serve myapp.ini
```
#### **3.2.7 Debug Signal**

Applications running under baseplate-serve will respond to SIGUSR1 by printing a stack trace to the logger. This can be useful for debugging deadlocks and other issues.

Note that Einhorn will exit if you send it a SIGUSR1. You can instead open up einhornsh and instruct the master to send the signal to all workers:

```
$ einhornsh
> signal SIGUSR1
Successfully sent USR1s to 4 processes: [...]
```
## **3.3 baseplate-script**

This command allows you to run a piece of Python code with the application config loaded similarly to [baseplate-serve.](serve.html) The command is baseplate-script.

## **3.3.1 Command Line**

There are two required arguments on the command line: the path to an INI-format configuration file, and the fully qualified name of a Python function to run.

The function should be specified as a module path, a colon, and a function name. For example, my\_service. models:create\_schema. The function should take a single argument which will be the application's configuration as a dictionary. This is the same as the application factory used by the server.

Just like with baseplate-serve, the app:main section will be loaded by default. This can be overridden with the --app-name option.

## **3.3.2 Example**

Given a configuration file, printer.ini:

```
[app:main]
message = Hello!
[app:bizarro]
message = !olleH
```
and a small script, printer.py:

```
def run(app_config):
    print(app_config["message"])
```
You can run the script with various configurations:

```
$ baseplate-script printer.ini printer:run
Hello!
$ baseplate-script printer.ini --app-name=bizarro printer:run
!olleH
```
## **3.4 baseplate-tshell**

This command allows you to run an interactive Python shell for a Thrift service with the application config and context loaded. The command is baseplate-tshell.

HTTP services can use Pyramid's [pshell](https://docs.pylonsproject.org/projects/pyramid/en/latest/pscripts/pshell.html) in order to get an interactive shell.

## **3.4.1 Command Line**

This command requires the path to an INI-format configuration file to run.

Just like with baseplate-serve, the app:main section will be loaded by default. This can be overridden with the --app-name option.

By default, the shell will have variables containing the application and the context exposed. Additional variables can be exposed by providing a setup function in the tshell section of the configuration file.

## **3.4.2 Example**

Given a configuration file, example.ini:

```
[app:main]
factory = baseplate.server.thrift
[tshell]
setup = my_service:tshell_setup
```
and a small setup function, my\_service.py:

```
def tshell setup(env, env banner):
   from my_service import models
   env['models'] = models
    env_banner['models'] = 'Models module'
```
You can begin a shell with the models module exposed:

```
$ tshell example.ini
Baseplate Interactive Shell
Python 2.7.6 (default, Nov 23 2017, 15:49:48)
[GCC 4.8.4]
Available Objects:
 app This project's app instance
 context The context for this shell instance's span
 models Models module
>>>
```
HTTP services can use Pyramid's [pshell](https://docs.pylonsproject.org/projects/pyramid/en/latest/pscripts/pshell.html) in order to get an interactive shell.

# CHAPTER 4

## Appendix

- <span id="page-66-2"></span>• genindex
- modindex
- *[Glossary](#page-66-1)*

## <span id="page-66-1"></span>**4.1 Glossary**

Context Object An object containing per-request state passed into your request handler. The exact form it takes depends on the framework you are using.

<span id="page-66-0"></span>Thrift The context object passed into handler functions when using a ContextProcessor.

Pyramid The request object passed into views.

## Python Module Index

## b

```
baseplate, 23
baseplate.config, 24
baseplate.context, 12
baseplate.context.cassandra, 12
baseplate.context.hvac, 13
baseplate.context.kombu, 14
baseplate.context.memcache, 15
baseplate.context.sqlalchemy, 17
baseplate.context.thrift, 18
baseplate.core, 4
baseplate.crypto, 29
baseplate.diagnostics, 20
baseplate.events, 31
baseplate.experiments, 34
baseplate.experiments.providers.feature_flag,
       35
baseplate.experiments.providers.forced_variant,
       35
baseplate.experiments.providers.r2, 34
baseplate.experiments.providers.simple_experiment,
       36
baseplate.file_watcher, 39
baseplate.integration, 19
baseplate.integration.pyramid, 19
baseplate.integration.thrift, 19
baseplate.message_queue, 43
baseplate.metrics, 44
baseplate.random, 49
baseplate.retry, 49
baseplate.secrets, 50
baseplate.service_discovery, 54
baseplate.thrift_pool, 53
```
## Index

## Symbols

\_\_iter\_\_() (*baseplate.retry.RetryPolicy method*), [50](#page-53-2)

## A

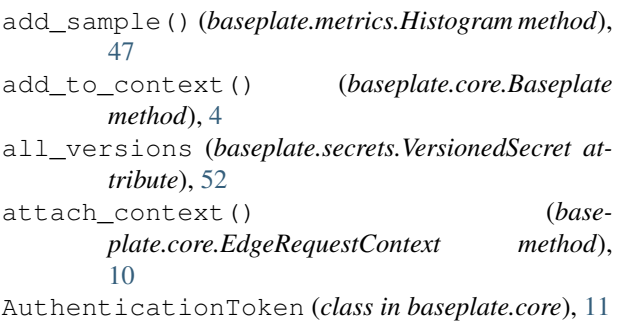

## B

```
Backend (class in baseplate.service_discovery), 55
Base64() (in module baseplate.config), 26
BaseKombuConsumer (class in base-
       plate.queue_consumer), 48
Baseplate (class in baseplate.core), 4
baseplate (module), 23
baseplate.config (module), 24
baseplate.context (module), 12
baseplate.context.cassandra (module), 12
baseplate.context.hvac (module), 13
baseplate.context.kombu (module), 14
baseplate.context.memcache (module), 15
baseplate.context.sqlalchemy (module), 17
baseplate.context.thrift (module), 18
baseplate.core (module), 4
baseplate.crypto (module), 29
baseplate.diagnostics (module), 20
baseplate.events (module), 31
baseplate.experiments (module), 34
baseplate.experiments.providers.feature_flag
configure_logging() (baseplate.core.Baseplate
        (module), 35
baseplate.experiments.providers.forced_variant
configure_metrics() (baseplate.core.Baseplate
       (module), 35
                                               Boolean() (in module baseplate.config), 26
                                               C
```
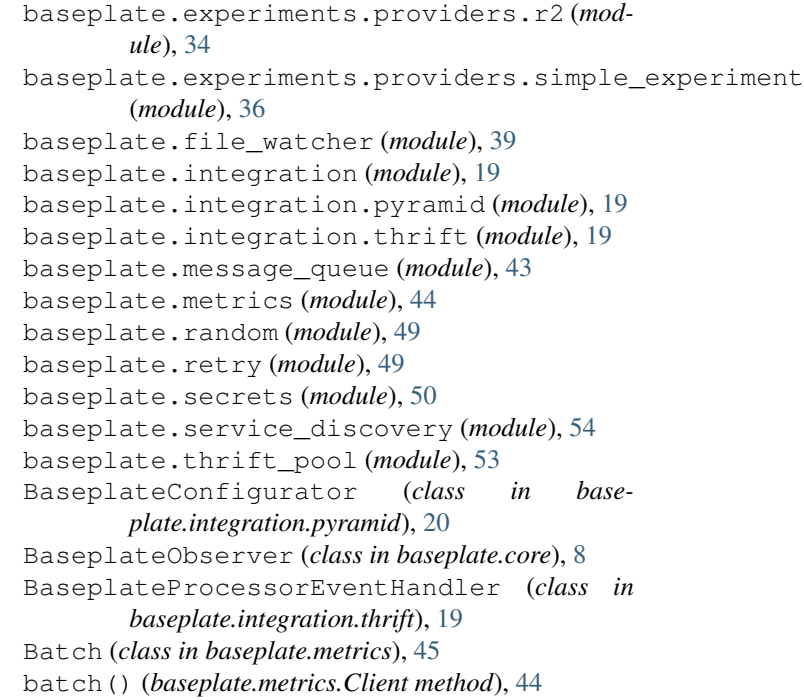

```
CassandraContextFactory (class in base-
        plate.context.cassandra), 12
Client (class in baseplate.metrics), 44
close() (baseplate.message_queue.MessageQueue
        method), 43
cluster_from_config() (in module base-
        plate.context.cassandra), 12
ConfigurationError, 29
configure_error_reporting() (base-
        plate.core.Baseplate method), 4
        method), 4
        method), 4
```
#### **baseplate**

configure\_tracing() (*baseplate.core.Baseplate method*), [4](#page-7-3) connection() (*baseplate.thrift\_pool.ThriftConnectionPool method*), [54](#page-57-1) connection\_from\_config() (*in module baseplate.context.kombu*), [14](#page-17-1) constant\_time\_compare() (*in module baseplate.crypto*), [30](#page-33-0) consume() (*in module baseplate.queue\_consumer*), [47](#page-50-0) Context Object, [63](#page-66-2) ContextFactory (*class in baseplate.context*), [18](#page-21-2) CorruptSecretError, [52](#page-55-1) Counter (*class in baseplate.metrics*), [46](#page-49-7) counter() (*baseplate.metrics.Batch method*), [45](#page-48-2) counter() (*baseplate.metrics.Client method*), [44](#page-47-2) CQLMapperContextFactory (*class in baseplate.context.cassandra*), [12](#page-15-2) D

decompress\_and\_load() (*in module baseplate.context.memcache.lib*), [16](#page-19-0) decompress\_and\_unpickle() (*in module baseplate.context.memcache.lib*), [16](#page-19-0) decrement() (*baseplate.metrics.Counter method*), [46](#page-49-7) DictOf() (*in module baseplate.config*), [27](#page-30-0)

## E

EdgeRequestContext (*class in baseplate.core*), [10](#page-13-1) EdgeRequestContextFactory (*class in baseplate.core*), [9](#page-12-0) Endpoint() (*in module baseplate.config*), [26](#page-29-0) EndpointConfiguration (*class in baseplate.config*), [28](#page-31-1) error\_reporter\_from\_config() (*in module baseplate*), [24](#page-27-1) Event (*class in baseplate.events*), [31](#page-34-2) event\_fields() (*baseplate.core.EdgeRequestContext method*), [10](#page-13-1) event\_fields() (*baseplate.core.OAuthClient method*), [11](#page-14-0) event\_fields() (*baseplate.core.User method*), [11](#page-14-0) EventError, [33](#page-36-0) EventQueue (*class in baseplate.events*), [32](#page-35-1) EventQueueFullError, [33](#page-36-0) EventTooLargeError, [33](#page-36-0) exchange\_from\_config() (*in module baseplate.context.kombu*), [14](#page-17-1) Experiments (*class in baseplate.experiments*), [37](#page-40-2) experiments\_client\_from\_config() (*in module baseplate.experiments*), [36](#page-39-1) ExperimentsContextFactory (*class in baseplate.experiments*), [37](#page-40-2)

(baseplate.core.Baseplate ExpiredSignatureError, [30](#page-33-0) expose() (*baseplate.experiments.Experiments method*), [38](#page-41-0)

## F

Fallback() (*in module baseplate.config*), [27](#page-30-0) FeatureFlag (*class in baseplate.experiments.providers.feature\_flag*), [35](#page-38-2) FieldKind (*class in baseplate.events*), [31](#page-34-2) File() (*in module baseplate.config*), [26](#page-29-0) FileWatcher (*class in baseplate.file\_watcher*), [39](#page-42-3) finish() (*baseplate.core.ServerSpan method*), [6](#page-9-1) finish() (*baseplate.core.Span method*), [7](#page-10-0) Float() (*in module baseplate.config*), [26](#page-29-0) flush() (*baseplate.metrics.Batch method*), [45](#page-48-2) ForcedVariantExperiment (*class in baseplate.experiments.providers.forced\_variant*), [35](#page-38-2) from\_simple\_secret() (*baseplate.secrets.VersionedSecret class method*), [52](#page-55-1) from\_upstream() (*baseplate.core.EdgeRequestContextFactory method*), [10](#page-13-1) from\_upstream() (*baseplate.core.TraceInfo class method*), [5](#page-8-0)

## G

Gauge (*class in baseplate.metrics*), [46](#page-49-7) gauge() (*baseplate.metrics.Batch method*), [45](#page-48-2) gauge() (*baseplate.metrics.Client method*), [45](#page-48-2) get() (*baseplate.message\_queue.MessageQueue method*), [43](#page-46-2) get\_all\_experiment\_names() (*baseplate.experiments.Experiments method*), [37](#page-40-2) get\_backend() (*baseplate.service\_discovery.ServiceInventory method*), [54](#page-57-1) get\_backends() (*baseplate.service\_discovery.ServiceInventory method*), [54](#page-57-1) get\_batch() (*baseplate.queue\_consumer.BaseKombuConsumer method*), [48](#page-51-4) get\_batch() (*baseplate.queue\_consumer.KombuConsumer method*), [48](#page-51-4) get\_data() (*baseplate.file\_watcher.FileWatcher method*), [39](#page-42-3) get\_field() (*baseplate.events.Event method*), [31](#page-34-2) get\_message() (*baseplate.queue\_consumer.BaseKombuConsumer*
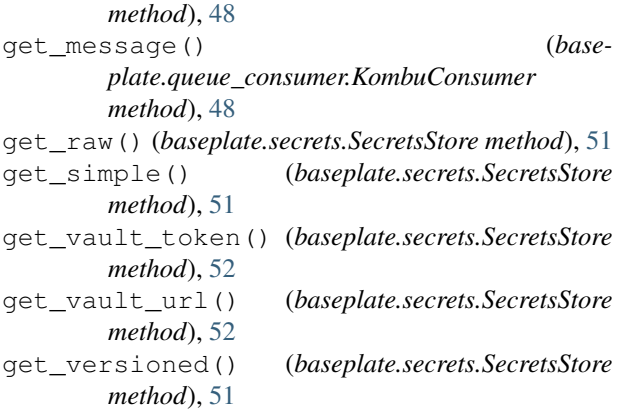

## H

has\_role() (*baseplate.core.User method*), [10](#page-13-0) HIGH\_CARDINALITY (*baseplate.events.FieldKind attribute*), [31](#page-34-0) Histogram (*class in baseplate.metrics*), [46](#page-49-0) histogram() (*baseplate.metrics.Batch method*), [45](#page-48-0) histogram() (*baseplate.metrics.Client method*), [45](#page-48-0) hvac\_factory\_from\_config() (*in module baseplate.context.hvac*), [13](#page-16-0) HvacContextFactory (*class in baseplate.context.hvac*), [13](#page-16-0)

# I

id (*baseplate.core.OAuthClient attribute*), [11](#page-14-0) id (*baseplate.core.User attribute*), [10](#page-13-0) IncorrectSignatureError, [30](#page-33-0) increment() (*baseplate.metrics.Counter method*), [46](#page-49-0) Integer() (*in module baseplate.config*), [26](#page-29-0) is\_logged\_in (*baseplate.core.User attribute*), [10](#page-13-0) is\_type() (*baseplate.core.OAuthClient method*), [11](#page-14-0) is\_valid\_experiment() (*baseplate.experiments.Experiments method*), [38](#page-41-0)

## K

KombuConsumer (*class in baseplate.queue\_consumer*), [48](#page-51-0) KombuProducer (*class in baseplate.context.kombu*), [14](#page-17-0) KombuProducerContextFactory (*class in baseplate.context.kombu*), [14](#page-17-0) L

- log() (*baseplate.core.ServerSpan method*), [6](#page-9-0)
- log() (*baseplate.core.Span method*), [7](#page-10-0)
- LoggingBaseplateObserver (*class in baseplate.diagnostics.logging*), [20](#page-23-0)

#### M

make\_child() (*baseplate.core.ServerSpan method*), [6](#page-9-0)

make\_child() (*baseplate.core.Span method*), [7](#page-10-0)

- make\_client() (*in module baseplate.metrics*), [44](#page-47-0)
- make\_dump\_and\_compress\_fn() (*in module baseplate.context.memcache.lib*), [16](#page-19-0)
- make\_object\_for\_context() (*baseplate.context.ContextFactory method*), [18](#page-21-0)
- make\_object\_for\_context() (*baseplate.secrets.SecretsStore method*), [52](#page-55-0)
- make\_pickle\_and\_compress\_fn() (*in module baseplate.context.memcache.lib*), [16](#page-19-0)
- make\_server\_span() (*baseplate.core.Baseplate method*), [5](#page-8-0)

make\_signature() (*in module baseplate.crypto*), [29](#page-32-0)

- MemcacheContextFactory (*class in baseplate.context.memcache*), [15](#page-18-0)
- MessageQueue (*class in baseplate.message\_queue*), [43](#page-46-0)
- MessageQueueError, [43](#page-46-0)
- metrics\_client\_from\_config() (*in module baseplate*), [23](#page-26-0)
- MetricsBaseplateObserver (*class in baseplate.diagnostics.metrics*), [21](#page-24-0)
- MonitoredMemcacheConnection (*class in baseplate.context.memcache*), [15](#page-18-0)

#### N

- new() (*baseplate.core.EdgeRequestContextFactory method*), [9](#page-12-0)
- new() (*baseplate.queue\_consumer.BaseKombuConsumer class method*), [48](#page-51-0)
- new() (*baseplate.retry.RetryPolicy static method*), [50](#page-53-0)
- NoAuthenticationError, [11](#page-14-0)
- NoBackendsAvailableError, [55](#page-58-0)
- NORMAL (*baseplate.events.FieldKind attribute*), [31](#page-34-0)

#### O

- oauth\_client (*baseplate.core.EdgeRequestContext attribute*), [10](#page-13-0) OAuthClient (*class in baseplate.core*), [11](#page-14-0)
- OBFUSCATED (*baseplate.events.FieldKind attribute*), [31](#page-34-0)
- on\_child\_span\_created() (*baseplate.core.ServerSpanObserver method*), [8](#page-11-0)
- on\_child\_span\_created() (*baseplate.core.SpanObserver method*), [9](#page-12-0)
- on\_finish() (*baseplate.core.ServerSpanObserver method*), [8](#page-11-0)
- on\_finish() (*baseplate.core.SpanObserver method*), [9](#page-12-0)
- on\_log() (*baseplate.core.ServerSpanObserver method*), [8](#page-11-0)
- on\_log() (*baseplate.core.SpanObserver method*), [9](#page-12-0)
- on\_server\_span\_created() (*baseplate.core.BaseplateObserver method*), [8](#page-11-0)
- on\_set\_tag() (*baseplate.core.ServerSpanObserver method*), [8](#page-11-0) on\_set\_tag() (*baseplate.core.SpanObserver method*), [9](#page-12-0)
- on\_start() (*baseplate.core.ServerSpanObserver method*), [8](#page-11-0)
- on\_start() (*baseplate.core.SpanObserver method*), [8](#page-11-0) OneOf() (*in module baseplate.config*), [27](#page-30-0)
- Optional() (*in module baseplate.config*), [27](#page-30-0)

#### P

- parse\_config() (*in module baseplate.config*), [25](#page-28-0)
- parse\_experiment() (*in module baseplate.experiments.providers*), [37](#page-40-0)
- Percent() (*in module baseplate.config*), [26](#page-29-0)
- pick() (*baseplate.random.WeightedLottery method*), [49](#page-52-0)
- pool\_from\_config() (*in module baseplate.context.memcache*), [15](#page-18-0)
- publish() (*baseplate.context.kombu.KombuProducer method*), [14](#page-17-0)
- put() (*baseplate.events.EventQueue method*), [32](#page-35-0)
- put() (*baseplate.message\_queue.MessageQueue method*), [43](#page-46-0)

### R

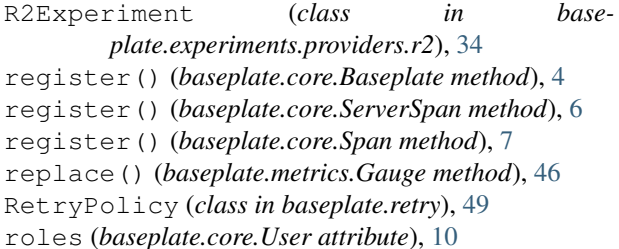

## S

- sample() (*baseplate.random.WeightedLottery method*), [49](#page-52-0) SecretNotFoundError, [52](#page-55-0) secrets\_store\_from\_config() (*in module baseplate.secrets*), [50](#page-53-0) SecretsNotAvailableError, [52](#page-55-0) SecretsStore (*class in baseplate.secrets*), [51](#page-54-0) send() (*baseplate.metrics.Counter method*), [46](#page-49-0) SentryBaseplateObserver (*class in baseplate.diagnostics.sentry*), [21](#page-24-0) serialize\_v1\_event() (*in module baseplate.events*), [32](#page-35-0) serialize\_v2\_event() (*in module baseplate.events*), [33](#page-36-0) ServerSpan (*class in baseplate.core*), [6](#page-9-0) ServerSpanInitialized (*class in baseplate.integration.pyramid*), [20](#page-23-0) ServerSpanObserver (*class in baseplate.core*), [8](#page-11-0)
- service (*baseplate.core.EdgeRequestContext attribute*), [10](#page-13-0) ServiceInventory (*class in baseplate.service\_discovery*), [54](#page-57-0) session (*baseplate.core.EdgeRequestContext attribute*), [10](#page-13-0) Session (*class in baseplate.core*), [11](#page-14-0) set\_field() (*baseplate.events.Event method*), [32](#page-35-0) set\_tag() (*baseplate.core.ServerSpan method*), [6](#page-9-0) set\_tag() (*baseplate.core.Span method*), [7](#page-10-0) SignatureError, [30](#page-33-0) SignatureInfo (*class in baseplate.crypto*), [30](#page-33-0) SimpleExperiment (*class in baseplate.experiments.providers.simple\_experiment*), [36](#page-39-0) Span (*class in baseplate.core*), [7](#page-10-0) SpanObserver (*class in baseplate.core*), [8](#page-11-0) sqlalchemy.engine\_from\_config() (*in module baseplate.context.sqlalchemy*), [17](#page-20-0) SQLAlchemyEngineContextFactory (*class in baseplate.context.sqlalchemy*), [17](#page-20-0) SQLAlchemySessionContextFactory (*class in baseplate.context.sqlalchemy*), [17](#page-20-0) start() (*baseplate.core.ServerSpan method*), [7](#page-10-0) start() (*baseplate.core.Span method*), [7](#page-10-0) start() (*baseplate.metrics.Timer method*), [46](#page-49-0) stop() (*baseplate.metrics.Timer method*), [46](#page-49-0) String() (*in module baseplate.config*), [26](#page-29-0) subject (*baseplate.core.AuthenticationToken attribute*), [11](#page-14-0)

#### T

thrift\_pool\_from\_config() (*in module baseplate.thrift\_pool*), [53](#page-56-0) ThriftConnectionPool (*class in baseplate.thrift\_pool*), [53](#page-56-0) ThriftContextFactory (*class in baseplate.context.thrift*), [18](#page-21-0) TimedOutError, [43](#page-46-0) Timer (*class in baseplate.metrics*), [46](#page-49-0) timer() (*baseplate.metrics.Batch method*), [45](#page-48-0) timer() (*baseplate.metrics.Client method*), [45](#page-48-0) Timespan() (*in module baseplate.config*), [26](#page-29-0) TraceBaseplateObserver (*class in baseplate.diagnostics.tracing*), [21](#page-24-0) TraceInfo (*class in baseplate.core*), [5](#page-8-0) tracing\_client\_from\_config() (*in module baseplate*), [23](#page-26-0) TupleOf() (*in module baseplate.config*), [27](#page-30-0)

#### U

UnixGroup() (*in module baseplate.config*), [27](#page-30-0) UnixUser() (*in module baseplate.config*), [26](#page-29-0)

unlink() (*baseplate.message\_queue.MessageQueue method*), [43](#page-46-0) UnreadableSignatureError, [30](#page-33-0) user (*baseplate.core.EdgeRequestContext attribute*), [10](#page-13-0) User (*class in baseplate.core*), [10](#page-13-0)

# V

validate\_signature() (*in module baseplate.crypto*), [29](#page-32-0) variant() (*baseplate.experiments.Experiments method*), [38](#page-41-0) VersionedSecret (*class in baseplate.secrets*), [52](#page-55-0)

### W

WatchedFileNotAvailableError, [39](#page-42-0) WeightedLottery (*class in baseplate.random*), [49](#page-52-0)

### Y

yield\_attempts() (*baseplate.retry.RetryPolicy method*), [50](#page-53-0)